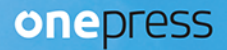

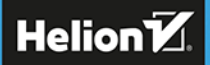

# zenprezentacji

Proste pomysły i ważne zasady

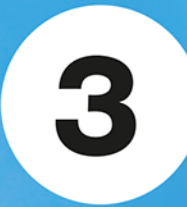

# **Garr Reynolds**

PRZEDMOWA GUY KAWASAKI

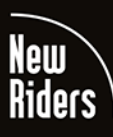

Tytuł oryginału: Presentation Zen: Simple Ideas on Presentation Design and Delivery (3rd Edition) (Voices That Matter)

Tłumaczenie: Maksymilian Gutowski

z wykorzystaniem fragmentów "Zen prezentacji. Proste pomysły i ważne zasady" w przekładzie Marka Marczak

ISBN: 978-83-283-6795-1

Authorized translation from the English language edition, entitled PRESENTATION ZEN: SIMPLE IDEAS ON PRESENTATION DESIGN AND DELIVERY, 3rd Edition by REYNOLDS, GARR, published by Pearson Education, Inc, publishing as New Riders, Copyright © 2020 Pearson Education, Inc. or its affiliates. All right reserved.

No part of this book may be reproduced or transmitted in any form or by any means, electronic or mechanical, including photocopying, recording or by any information storage retrieval system, without permission from Pearson Education, Inc.

Polish language edition published by Helion SA, Copyright © 2020.

Wszelkie prawa zastrzeżone. Nieautoryzowane rozpowszechnianie całości lub fragmentu niniejszej publikacji w jakiejkolwiek postaci jest zabronione. praw autorskich niniejszej publikacji. książki na nośniku filmowym, magnetycznym lub innym powoduje naruszenie Wykonywanie kopii metodą kserograficzną, fotograficznąś, a także kopiowanie

bądź towarowymi ich właścicieli. Wszystkie znaki występujące w tekście są zastrzeżonymi znakami firmowymi

Autor oraz Helion SA dołożyli wszelkich starań, by zawarte w tej książce informacje były kompletne i rzetelne. Nie biorą jednak żadnej odpowiedzialności ani za ich wykorzystanie, ani za związane z tym ewentualne naruszenie praw patentowych lub autorskich. Autor oraz Helion SA nie ponoszą również żadnej odpowiedzialności za ewentualne szkody wynikłe z wykorzystania informacji zawartych w książce.

Helion SA ul. Kościuszki 1c, 44-100 Gliwice tel. 32 231 22 19, 32 230 98 63 e-mail: *helion@helion.pl* WWW: *http://helion.pl* (księgarnia internetowa, katalog książek)

Drogi Czytelniku! Jeżeli chcesz ocenić tę książkę, zajrzyj pod adres *http://helion.pl/user/opinie/zenpr2* Możesz tam wpisać swoje uwagi, spostrzeżenia, recenzję.

Printed in Poland.

- 
- [Kup książkę](http://sensus.pl/page3571U~rf/zenpr2)
- Oceń książkę • Oceń książkę
- 
- Lubie tol » Nasza społec • Lubię to! » Nasza społeczność

#### **Spis treści**

Podziękowania, ix Przedmowa autorstwa Guya Kawasakiego, x

#### **WSTĘP**

Prezentacje w dzisiejszym świecie, 5

#### **PRZYGOTOWANIE**

Kreatywność, limity i ograniczenia, 31 Planowanie analogowe, 47 Tworzenie historii, 79

#### **DESIGN**

Dlaczego prostota ma znaczenie, 117 Design prezentacji — zasady i techniki, 137 Przykładowe materiały wizualne: obrazy i tekst, 197

#### **PREZENTACJA**

Sztuka bycia w pełni obecnym, 235 Nawiązywanie więzi z widzami, 251 Potrzeba zaangażowania, 273

#### **KOLEJNY KROK**

Początek podróży, 305

Zdjęcia i ilustracje, 312

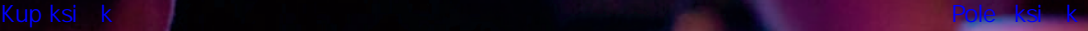

# **Przykładowe materiały wizualne: obrazy i tekst 7**

Wiesz już, co decyduje o efektywności slajdu oraz w jaki sposób wykorzystywać właściwości takie jak prostota, kontrast, pusta przestrzeń i tym podobne. Po uzyskaniu odpowiedniego poziomu harmonii wizualnej slajdów przekonasz się, że ich design jest naturalnie lepszy, a ich wygląd uległ ogólnej poprawie. Elementy graficzne powinny być wciągające i stanowić integralną część wystąpienia, ale widz musi je te móc łatwo i szybko zrozumieć. Jeżeli musisz objaśnić coś złożonego, nie prezentuj wszystkich informacji naraz. Zamiast tego stwórz animację, tak aby różne elementy wykresu lub diagramu pojawiały się po kolei, w logicznym i przejrzystym ciągu. Prostota, umiar i równowaga są ważnymi kwestiami do rozważenia podczas projektowania slajdów oraz innych multimediów.

W przypadku oprawy wizualnej prezentacji, grafiki muszą być dokładne i bezbłędne. Czy tego chcemy czy nie, materiały wizualne również oddziałują na odbiorców na płaszczyźnie emocjonalnej. Ludzie błyskawicznie oceniają, czy coś jest atrakcyjne, wiarygodne, profesjonalne, zbyt uładnione i tak dalej. To odruch, który czuć w trzewiach — i ma on znaczenie. Głównym celem nie jest sprawienie, aby slajdy wyglądały dobrze. Celem jest przejrzystość. Jeśli jednak zawsze będziesz miał na uwadze zasady prostoty i umiaru — a także podstawowe pojęcia z dziedziny designu, nakreślone w rozdziale 6. — Twoje slajdy będą wyglądać estetycznie i wzmagać ogólną skuteczność Twojej prezentacji.

# **Wypełnij ekran: powtórka**

Wypełnij ekran i prezentuj dobrze widoczne elementy.

Problem z oprawą graficzną wielu prezentacji nie jest to, że tekst na slajdzie jest za duży, tylko że jest o wiele za mały. Na potrzeby większych prezentacji na konferencjach, w salach lekcyjnych i wykładowych warto sprawić, aby tekst był wystarczająco duży, by można go było od razu rozczytać, a jednocześnie był wyrazisty graficznie. To nie jest tandetna sztuczka. Pamiętaj, że ludzie przychodzą na prezentacje, aby Cię wysłuchać — a elementy wizualne pomagają zilustrować lub poprzeć punkty Twojego wywodu — ale na pewno nikt nie zjawia się na nich, aby czytać tekst ze slajdów lub słuchać, jak sam go odczytujesz. Projektuj z myślą o ludziach siedzących na końcu sali.

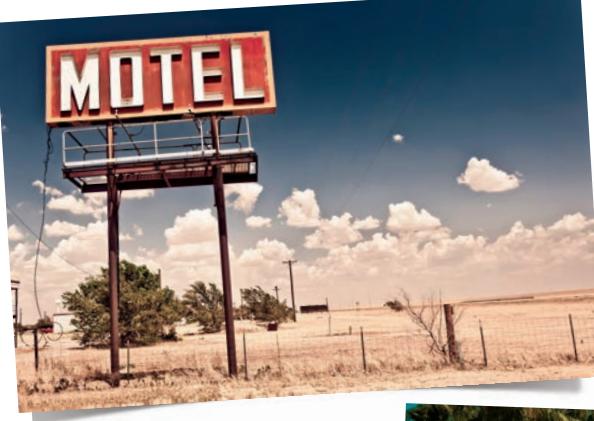

*Slajdy z wystąpień otwierających na konferencjach oraz prezentacji w dużych salach mają wiele wspólnego ze znakami drogowymi i billboardami. Moja przyjaciółka Nancy Duarte w książce Slajdologia twierdzi, że dobre slajdy przypominają znaki drogowe w takim sensie, że publiczność powinna być w stanie możliwie jak najszybciej pojąć ich sens: "Prezentacje odczytuje się »za pierwszym rzutem oka« i są one bliżej spokrewnione z billboardami niż jakimikolwiek innymi mediami (…). Zastanów się, czy Twój komunikat można sprawnie przetworzyć w ciągu trzech sekund".*

*Podobnie jak na billboardzie, elementy na slajdzie, w tym sam tekst, muszą być wystarczająco duże, aby można je było natychmiast dostrzec z odległości i je zrozumieć. Zmuszanie ludzi do mrużenia oczu jest niedopuszczalne. Tekst musi być duży i przejrzysty.*

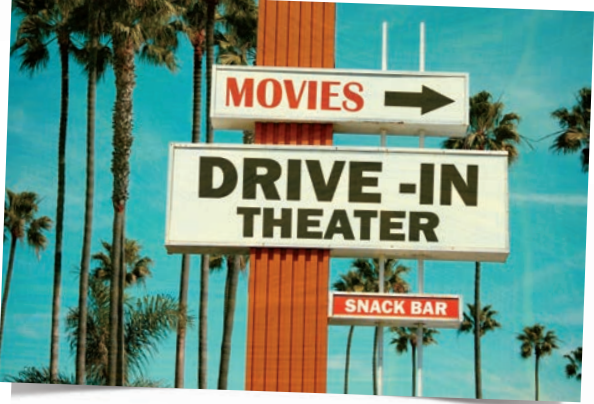

198 Zen prezentacji

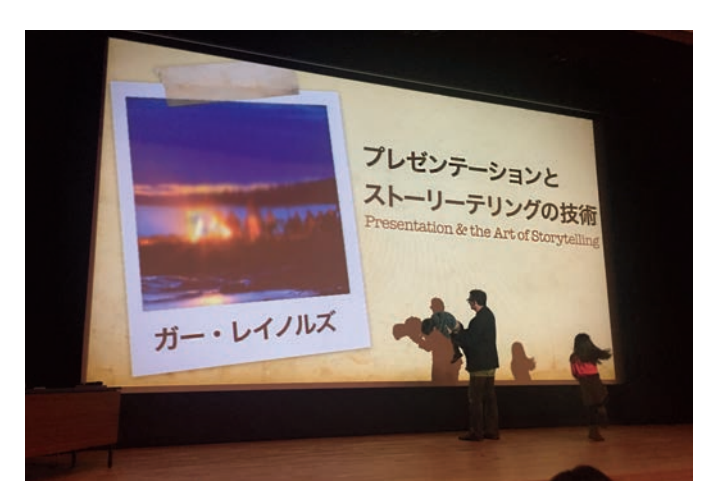

*Zdjęcie przedstawia slajd tytułowy 90-minutowej prezentacji, którą przeprowadziłem przed 400-osobową publicznością w dużym audytorium w mieści Ikoma w prefekturze Nara. Zrobiono je podczas próby, na której widać, jak bawię się na scenie z dwójką moich dzieci. Zauważ, że uważnie dostosowaliśmy projektor, tak aby nasze slajdy w formacie 16:9 wypełniały cały ekran. Wiele prezentacji słabiej oddziałuje wizualnie niż mogłoby przez to, że projektor nie jest wyregulowany i slajdy zajmują jedynie część ekranu.*

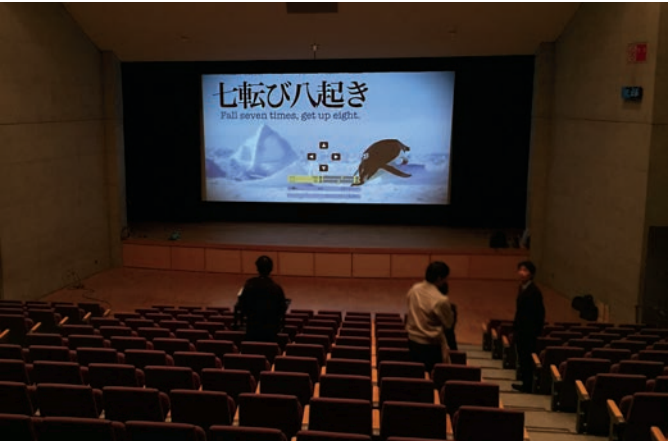

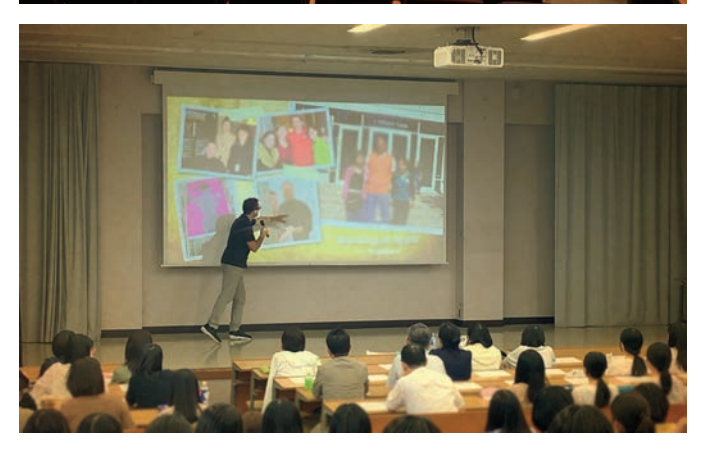

*To zdjęcie zrobiono w trakcie próby do innej prezentacji, mającej się odbyć w dużej sali. Podczas przygotowań zauważyliśmy, że slajdy w formacie 16:9 wypełniały jedynie połowę ekranu. Musieliśmy skonsultować się z ekipą techniczną, która ostatecznie była w stanie dostosować ustawienia projektora tak, aby obraz wypełniał ekran. Pracownicy powiedzieli nam, że nikt dotąd nie zgłaszał zastrzeżeń i że wszyscy godzili się na mniejszy rozmiar obrazu. Jeśli sam nie masz kontroli nad ekranem lub projektorem, zdecydowanie polecam skonsultowanie się z personelem lokalu i dopilnować, by obraz padający z rzutnika był wystarczająco duży. Duży rozmiar obrazu przekłada się na silniejsze oddziaływanie slajdów i sprawia, że prezentacja jest przyjemniejsza.*

*Tutaj widać, jak występuję na uczelni w okolicach Tokio przed publicznością składającą się z około 300 studentów i pracowników akademickich. Wyświetlane slajdy nie wypełniały całego ekranu podczas przygotowań, ale dzięki pomocy pracowników technicznych udało nam się je powiększyć. Ponieważ jestem zdecydowanym przeciwnikiem korzystania z wskaźników laserowych, widać tutaj, że wskazuję własną ręką widoczny na ekranie element. Przez 99% czasu znajduję się obok ekranu lub na przodzie sceny, ale czasami "wejście w slajd" jest do przyjęcia.*

#### **Od tekstu do obrazu: ogrom możliwości**

Widzów nie interesuje patrzenie na zapełniony tekstem ekran w trakcie wystąpienia prelegenta, ale sposób, w jaki prezentujesz informacje wizualnie zależy od Ciebie. Nie ma jednego rozwiązania, lecz istnieje ogrom możliwości zaprezentowania informacji w sposób uzupełniający przekaz i wzmacniający go. Wyobraź sobie na przykład, że chcesz przekazać prostą informację o tym, że Japończycy współcześnie jedzą o wiele mniej ryżu niż 55 lat temu. Najprościej napisać parę linijek tekstu na slajdzie, ale to, że coś jest łatwe dla *Ciebie*, nie oznacza, że widzów zainteresuje powstała w taki sposób oprawa wizualna. Poniżej pokazuję Ci zatem cztery różne sposoby, na jakie można przeprojektować slajdy, aby tę informacie przekazać.

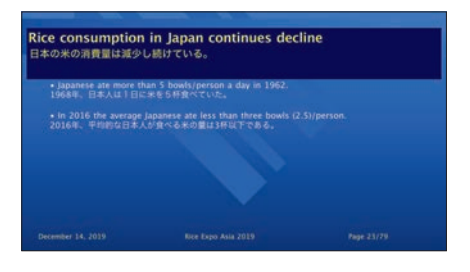

*Taki slajd tworzy się najłatwiej, ale (1) nie zwraca na siebie uwagi ani nie przyciąga zainteresowania odbiorców, (2) nie sprawia, że przekaz jest bardziej zrozumiały (choć w tym przypadku nie jest on szczególnie skomplikowany) i (3) nie sprawia, by komunikat zapadał w pamięć. Na pierwszej przeróbce widnieje zobrazowanie danych w postaci 5,4 misek ryżu i 2,4 misek ryżu. Ponieważ slajd jest dwujęzyczny, należy pamiętać, aby tekst w obu językach nie był tej samej wielkości. Druga wersja (na dole) również przedstawia miski, lecz tym razem z obrazami, które uzupełniają przekazywaną przez prelegenta informację o zmianach nawyków żywieniowych Japończyków w okresie między latami 60. a czasami współczesnymi, w wyniku których zaczęto spożywać więcej chleba.*

#### MODYFIKACJA (1)

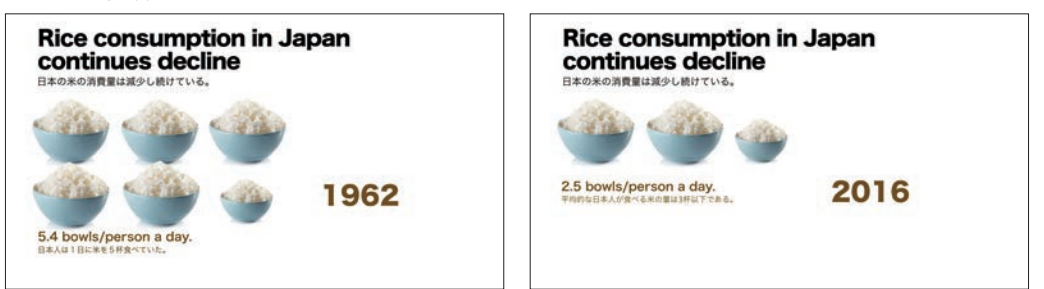

#### MODYFIKACJA (2)

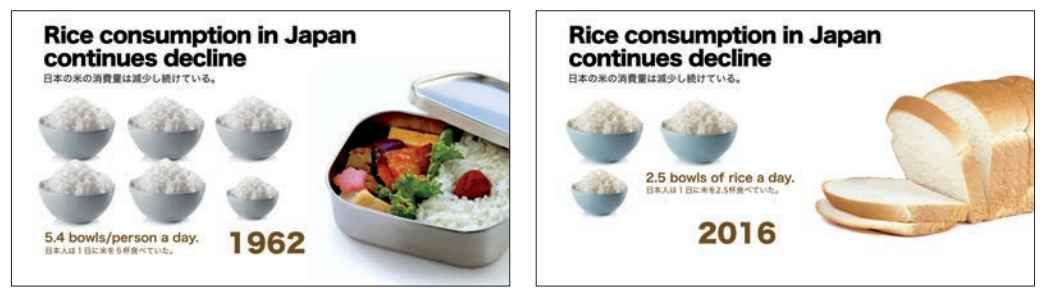

MODYFIKACJA (3)

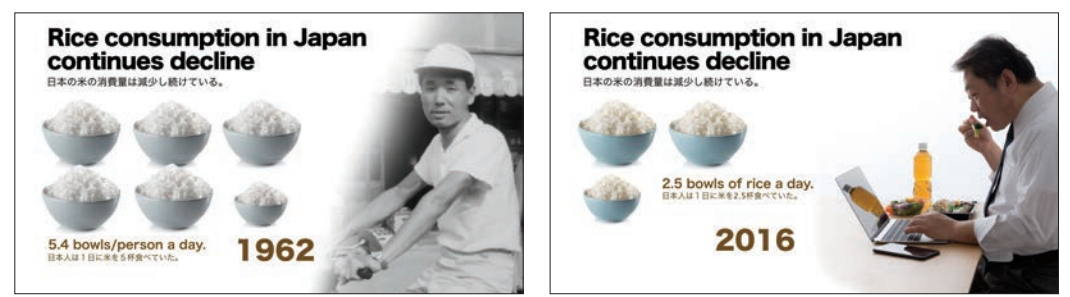

MODYFIKACJA (4)

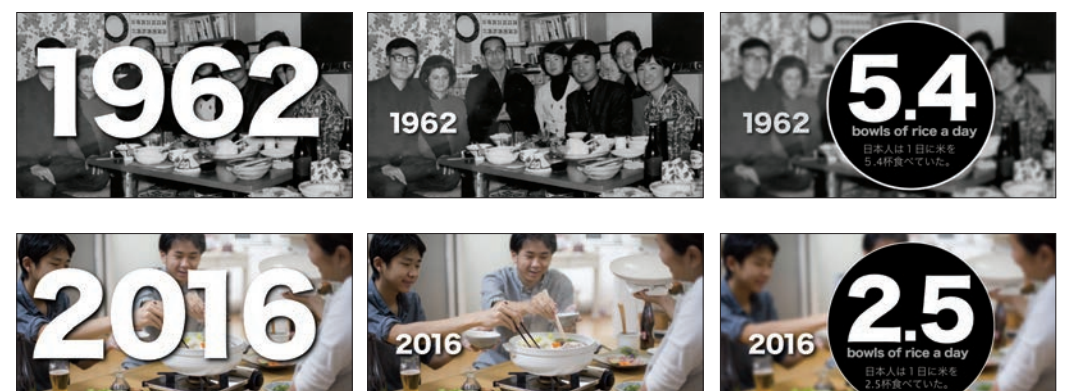

*Trzecia wersja slajdów jest niemal taka sama, jak druga, z tym że tutaj zdjęcie szczupłego Japończyka z 1962 roku (przedstawiające mojego teścia) jest zestawione ze zdjęciem postawniejszego, współczesnego mężczyzny. Celem jest zilustrowanie wzrostu częstotliwości występowania zespołu metabolicznego w ciągu ostatnich dziesięcioleci. W czwartej wersji ponownie użyto zdjęć do podkreślenia punktów opowieści prezentera o zmianie diety i stylu życia w Japonii. Prosty wykres po prawej jest jeszcze innym sposobem na zobrazowanie niektórych z kwestii dotyczących zmian w żywieniu Japończyków, do których prezenter chciałby się odnieść.*

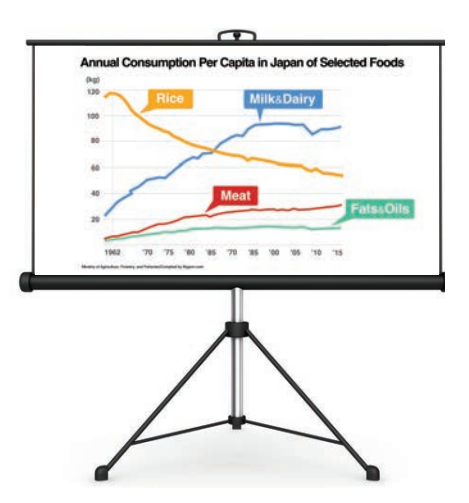

**Rozdział 7.** Przykładowe materiały wizualne: obrazy i tekst 201

#### **Zdjęcie w trybie portretowym**

Współcześnie ponad pięć miliardów ludzi ma dostęp do aparatów fotograficznych na smartfonach i innych urządzeniach przenośnych. Znaczny odsetek ludzi, którzy dziś fotografują — czyli praktycznie wszyscy — nigdy nie miał okazji zrobić tego czymś innym, niż telefonem. W wyniku tego powstaje ogrom zdjęć i filmów kadrowanych w trybie portretowym, a nie w szerszym, panoramicznym formacie. Nie jest to problemem, dopóki nie trzeba wyświetlić takich materiałów na szerokim ekranie podczas prezentacji lub na ekranie telewizyjnym. Radzić sobie z tym muszą w szczególności producenci wiadomości, ponieważ często pokazują zdjęcia lub filmy przysłane przez samych widzów, którzy je zrobili lub nagrali na telefonie.

Jak zatem użyć zdjęcia portretowego na ekranie panoramicznym? Jednym rozwiązaniem jest powiększenie zdjęcia i wykadrowanie go. Jeżeli w wyniku tego jakość zdjęcia miałaby spaść lub zostałyby utracone ważne szczegóły, jesteśmy skazani na wyświetlenie zdjęcia w formacie portretowym, co wiąże się z pozostawieniem po bokach nieprofesjonalnie wyglądających, a niekiedy rozpraszających pasków. Problem ten można jednak łatwo rozwiązać. Częstą techniką jest wykonanie kopii pierwotnego obrazu i rozciągnięcie go tak, aby wypełniało cały ekran w poziomie, a następnie umieszczenie go w tle za oryginałem. Na koniec wystarczy dodać rozmycie w programie do tworzenia prezentacji lub edytorze graficznym i dostosować położenie obrazu.

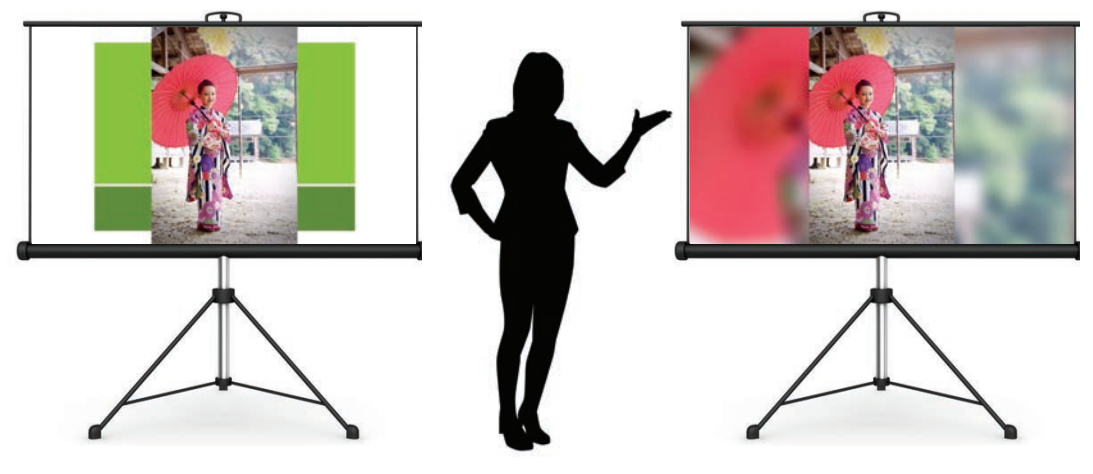

*Na powyższym slajdzie szablon tła jest rozpraszający, a zdjęcie wydaje się bardzo wąskie.*

*Tutaj pierwotne zdjęcie zostało powiększone, rozmyte i umieszczone w tle. Kolorystyka i rozmieszczenie rozmytego tła pasują do właściwego obrazu, ponieważ wszystko zostało zrobione z tego samego zdjęcia.*

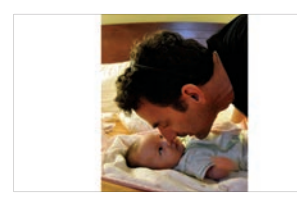

*Kiedy w zestawie slajdów z obrazami wypełniającymi cały ekran nagle pojawia się slajd z widocznym, jasnym tłem, może to wywoływać drażniące wrażenie. Tutaj widać rozmyte zdjęcie z przyciętymi* 

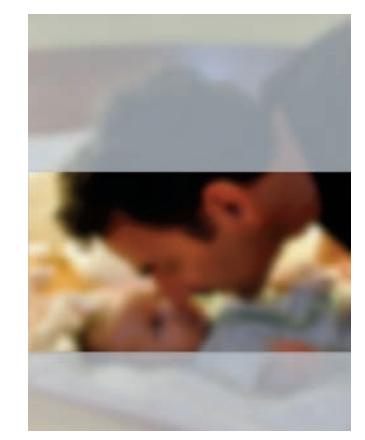

*fragmentami na dole i górze.*

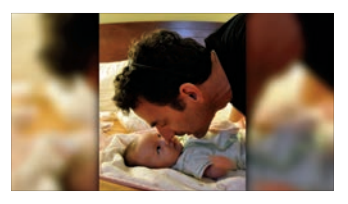

*Pod względem stosunku sygnału do szumu zdjęcie portretowe z białymi pasami po bokach z pierwszego slajdu może i jest czystsze, ale ta wersja wygląda bardziej profesjonalnie, a slajd wydaje się większy.*

#### PRZED V ORANG PO V ORANG PO V ORANG PO V ORANG PO V ORANG PO V ORANG PO V ORANG PO V ORANG PO V ORANG PO V ORANG PO V ORANG PO V ORANG PO V ORANG PO V ORANG PO V ORANG PO V ORANG PO V ORANG PO V ORANG PO V ORANG PO V ORANG

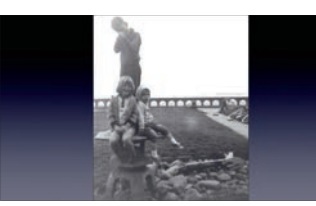

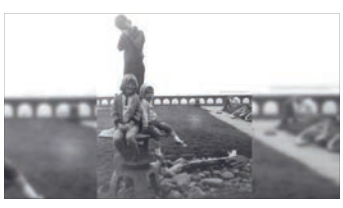

*Ze względu na poziomy charakter muru w tle, powiększenie i rozmycie obrazu pozwala uzyskać wrażenie, jakby rozciągał się na cały ekran.*

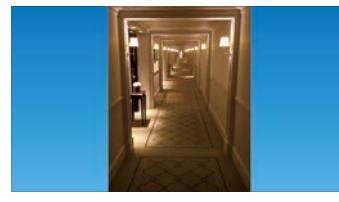

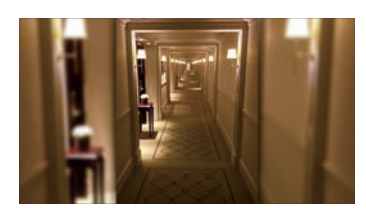

*Tutaj nie wykonano żadnych szczególnych czynności edycyjnych, aby połączyć obrazy. Wystarczyło powiększyć i rozmyć pierwotny obraz, aby uzyskać wrażenie, jakby zdjęcie zostało zrobione w trybie panoramicznym.*

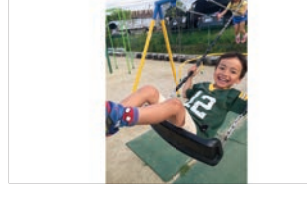

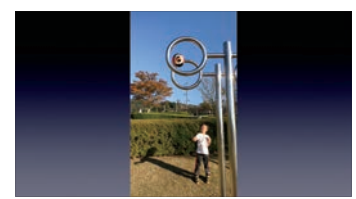

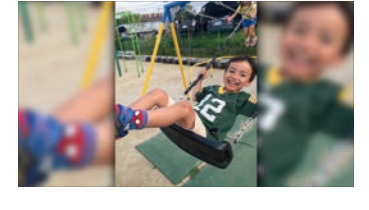

*Pierwszy slajd jest w porządku, ale druga wersja oddziałuje silniej i wywołuje silniejszą reakcję emocjonalną.*

Slajd przedstawia film nagrany w trybie *portretowym. Tutaj zwyczajnie umieściłem jedną klatkę z fi lmu w tle, aby nie komplikować nadmiernie układu slajdu.*

#### **Warstwy i przezroczystość**

Większość programów do tworzenia prezentacji daje możliwość edytowania całego obrazu lub jego części, w tym zmiany ich przezroczystości, tak aby można było pokazywać elementy z różnych zdjęć. W programie PowerPoint użyj narzędzia *Usuń tło*, aby usunąć wskazaną część obrazu. W Keynote użyjesz do tego narzędzia *Instant alfa*. Poniżej i na kolejnej stronie znajduje się kilka przykładów uzyskania ciekawego efektu poprzez nadanie części obrazu przezroczystości.

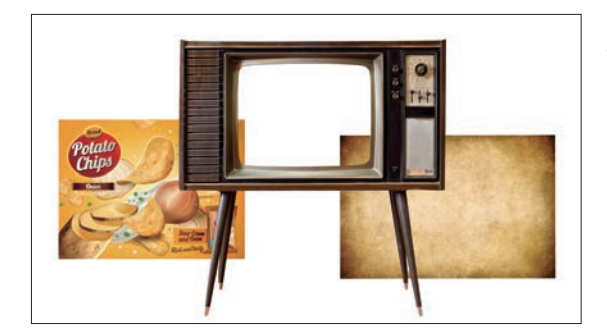

*Oto slajd, na którym umieszczono trzy różne zdjęcia. Przy użyciu narzędzia Usuń tło w programie PowerPoint (lub Instant alfa w Keynote) usunąłem kolor tła ze zdjęcia starego telewizora. Usunąłem też ekran.*

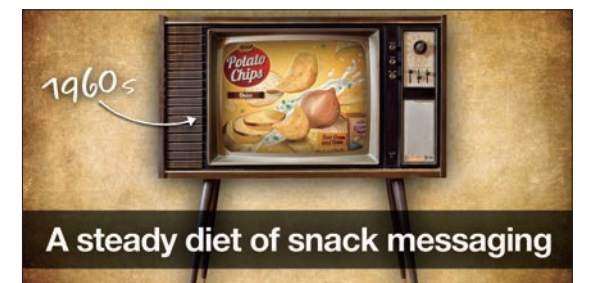

*Umieściłem obraz tła na tylnej warstwie, a na nim mały obrazek opakowania chipsów. Ponieważ ekran telewizora jest teraz przezroczysty, nałożyłem go na warstwę z opakowaniem, tak aby wyglądało, jakby pojawiło się w reklamie telewizyjnej. Na koniec dodałem strzałkę i tekst.*

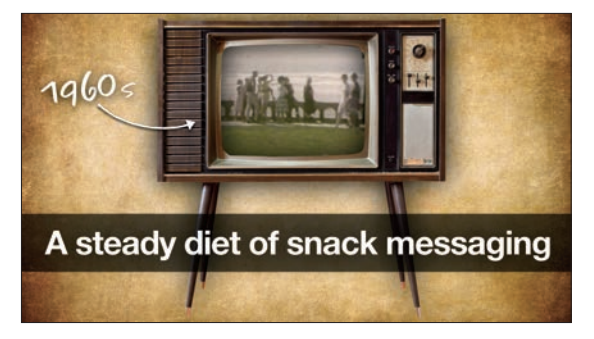

*Na tym slajdzie pod telewizorem nie umieściłem zdjęcia, tylko film (ze starej taśmy 8 mm z lat 60.), aby uzyskać naprawdę porywający efekt i wysłać odbiorców w podróż w czasie.*

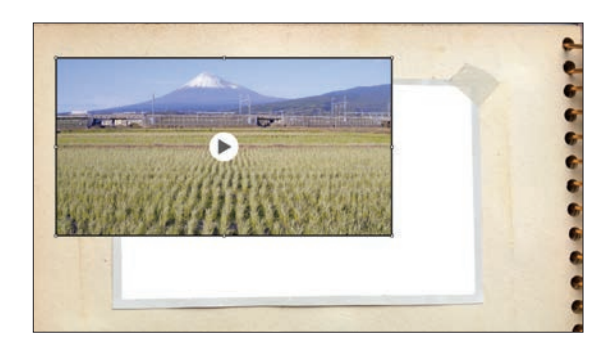

*Możesz tworzyć własne motywy wizualne lub szablony. W tym przypadku utworzyłem motyw starego albumu fotograficznego na potrzeby prezentacji o zmieniającej się Japonii, w ramach której pokazywałem zdjęcia i filmy sprzed lat. Na tym slajdzie widać zdjęcie tła oraz film. Tło jest zdjęciem strony z jednego ze starych albumów mojej teściowej. Zachowałem samą ramkę, ale nadałem przezroczystość samemu zdjęciu, tak aby film przez nie prześwitywał.*

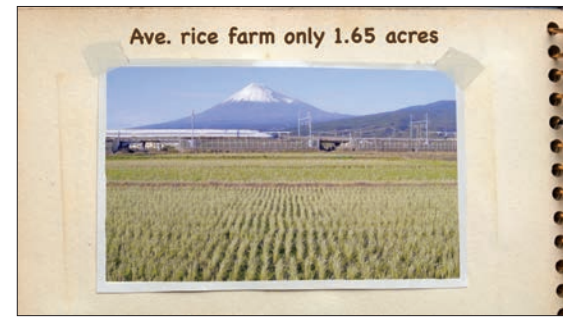

*Kiedy pojawia się pierwszy slajd, publiczność może pomyśleć, że widzi zdjęcie Fuji i pola ryżowego. Kiedy jednak naciskam przycisk na pilocie, na ekranie zaczyna się nagrany z drona film, przedstawiający pędzący shinkansen (szybki pociąg) i ukazujący szerszą panoramę.*

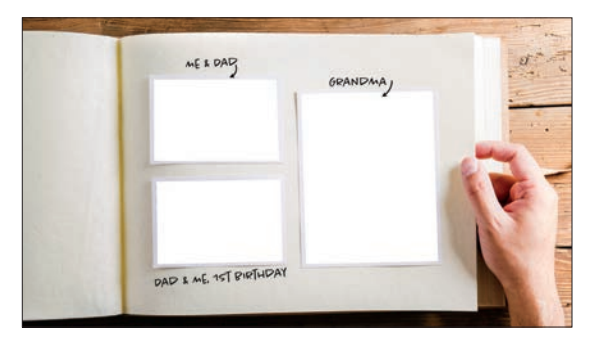

*Kupiłem to zdjęcie kartki z albumu, ponieważ obecnym na nim białym polom na zdjęcia można było z łatwością nadać przezroczystość w programie. Moim zamiarem było nałożenie na nie materiałów związanych z tematem prezentacji.*

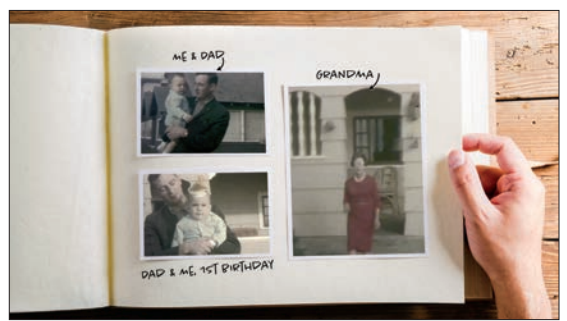

*Ten slajd przedstawia obrazy z mojego dzieciństwa. Kiedy slajd pojawia się na ekranie, wygląda to tak, jakby widniały na nim trzy zdjęcia, ale w rzeczywistości w ramkach znajdują się trzy filmy (przekonwertowane z taśmy 8 mm). Każde z tych "zdjęć" staje się klipem filmowym w ramce, kiedy naciskam guzik pilota.*

#### **Kontrast i rozmycie**

Czasami warto pokazać przez chwilę zdjęcie zajmujące cały ekran, zanim włączy się związany z nim tekst. Jednym ze sposobów na uzyskanie lepszego kontrastu i zwiększenie czytelności tekstu jest rozmycie obrazu tła. Aby uzyskać estetyczny efekt, użyj dwóch wersji zdjęcia — czystej i rozmytej z tekstem na wierzchu a następnie wprowadź gładkie przenikanie obrazu między slajdami.

Widoczne poniżej slajdy wykorzystałem w ramach prezentacji o kreatywności. Opowiadałem o znaczeniu spędzania czasu w samotności i na łonie natury, więc pokazałem jedno z moich ulubionych miejsc, w którym odnajduję samotność.

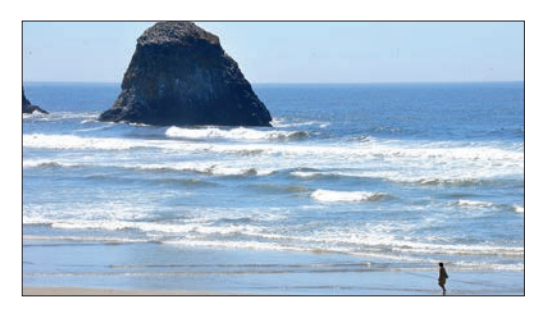

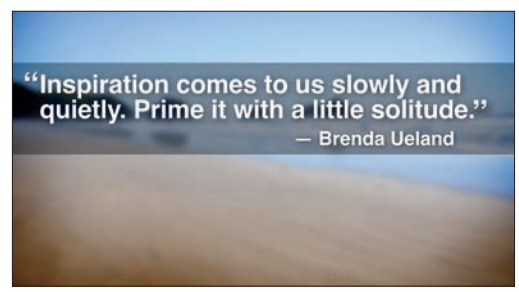

PRZENIKANIE (ল

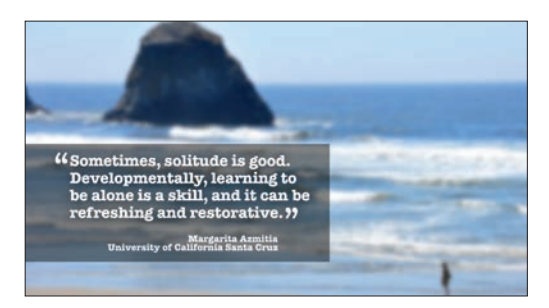

*Zacząłem od przejrzystego zdjęcia oceanu i samotnej postaci (slajd na górze), po czym wprowadziłem gładkie przenikanie obrazów, aby wyświetlić rozmyte zdjęcie z cytatem.*

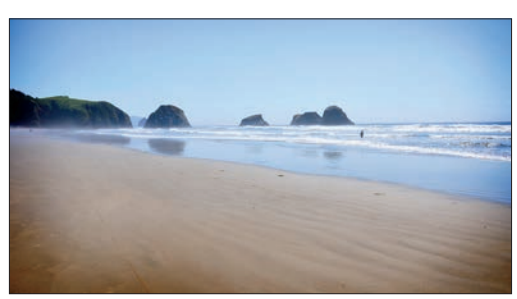

*W tym przypadku zacząłem od slajdu z cytatem na rozmytym obrazie. Pobudza to zainteresowanie widza, który jest ciekaw samej lokalizacji. Rozmyty slajd z tekstem następnie gładko przechodzi w widok plaży z postacią brodzącą w wodzie.*

# **Przykładowe zestawy slajdów**

W tym podrozdziale zapoznasz się ze slajdami z kilku prezentacji. (Ze względu na ograniczone miejsce nie pokazuję wszystkich slajdów z każdego zestawu). Przykładowe slajdy nie zawsze są idealne. Rzecz w tym, że choć możemy oceniać je pod względem zgodności z podstawowymi zasadami designu, trudno osądzić ich skuteczność bez wiedzy o tym, w jaki sposób są wykorzystywane w prezentacji we własnej osobie. Choć treść i okoliczności są w każdym przypadku inne, przedstawione tutaj slajdy łączy to, że są proste, mają wyraźnie wizualny charakter i służą (lub mogłyby posłużyć) jako cenna pomoc w trakcie wystąpienia. Slajdy wspomagają narrację prezentera i objaśniają omawiane kwestie. Oto pytania, które warto sobie zadać, aby ocenić jakość swoich materiałów wizualnych: (1) Czy obrazy przyciągają uwagę widzów lub przykuwają ich wzrok do ekranu? (2) Czy grafikę można natychmiast i w pełni zrozumieć, i czy pomaga widzowi zrozumieć przekaz werbalny? (3) Czy oprawa wizualna — w tym sposób ukazania danych — pomaga widzowi zapamiętać przekaz? (4) Czy oprawa pomoże widzom nie tylko zrozumieć i zapamiętać przekaz, ale także pomoże zmienić sposób myślenia i zachowania publiczności na długo po zakończeniu prezentacji? Pytanie (4) może nie znajdować zastosowania w każdej sytuacji, ale  $(1) - (3)$  są zawsze ważne.

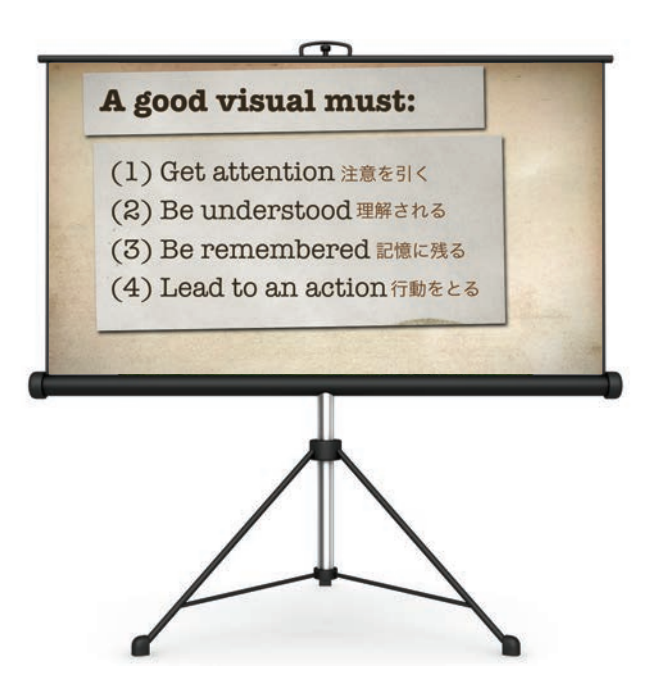

**Rozdział 7.** Przykładowe materiały wizualne: obrazy i tekst 207

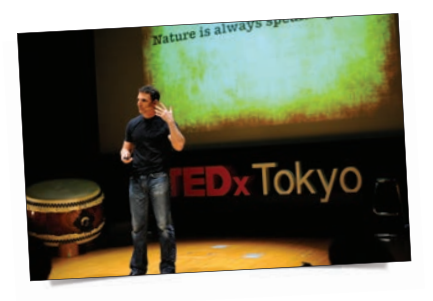

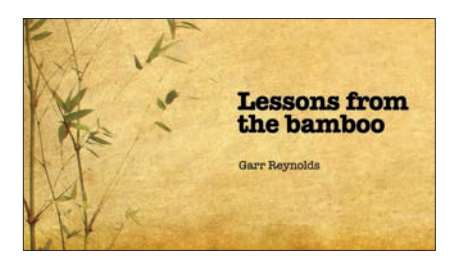

# **Czego uczy nas bambus**

Slajdy widoczne na tej i dwóch kolejnych stronach utworzyłem na potrzeby 12-minutowej prezentacji na TEDxTokyo. Podczas tego dynamicznego wystąpienia podzieliłem się swoimi przemyśleniami o tym, czego możemy nauczyć się z obserwacji otaczającego nas świata. Nawet skromny bambus, który odgrywa tak kluczową rolę w kulturze japońskiej, uczy nas o prostocie, elastyczności i wytrzymałości. Tło slajdu utworzyłem z wygenerowanego cyfrowo papieru washi, aby nadać oprawie wizualnej ziemisty, chropowaty wygląd. Slajdy mają format 16:9, odpowiadający panoramicznemu ekranowi w tokijskim lokalu. Prezentację możesz znaleźć na YouTubie, wyszukując następujące hasło: *TEDxTokyo — Garr Reynolds — Lessons from the Bamboo — [English]*.

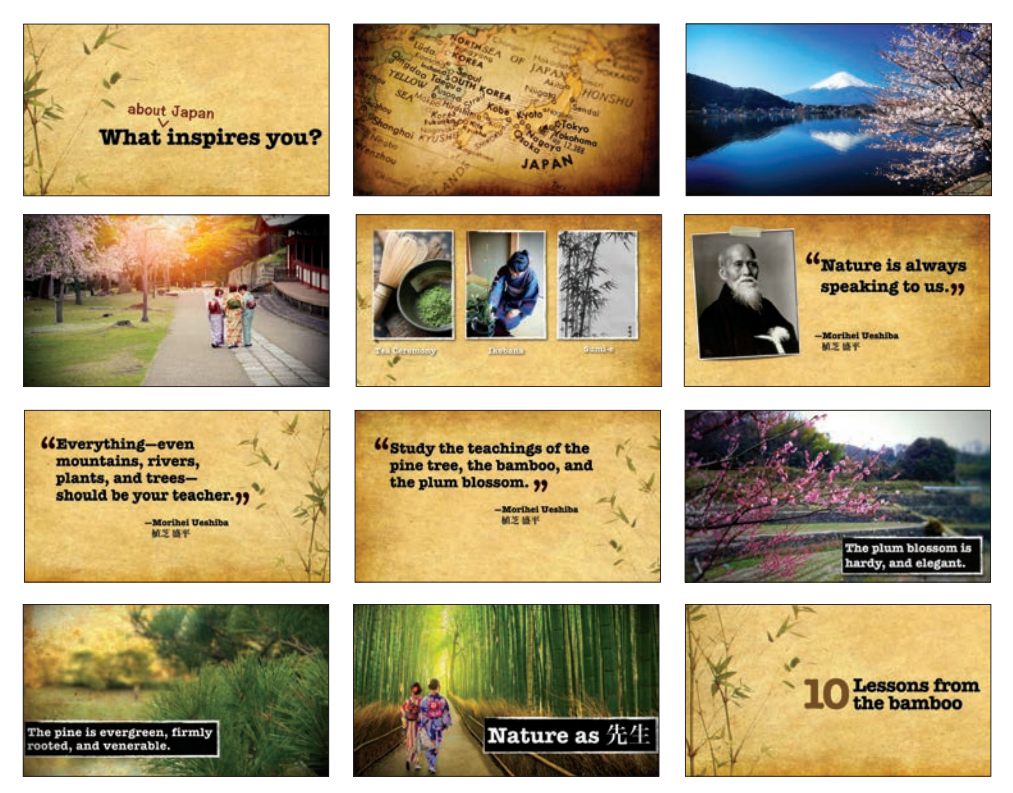

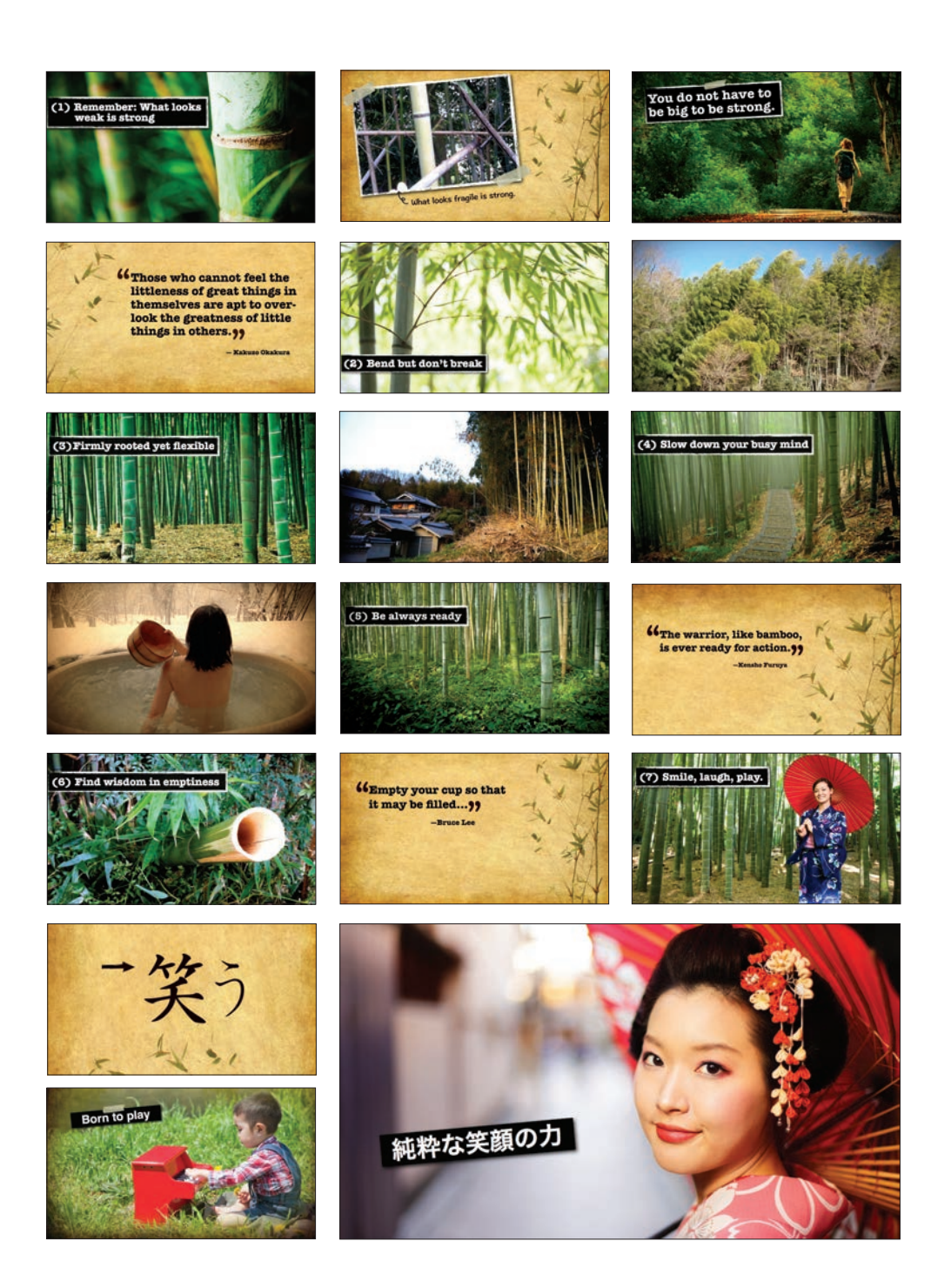

**Rozdział 7.** Przykładowe materiały wizualne: obrazy i tekst 209

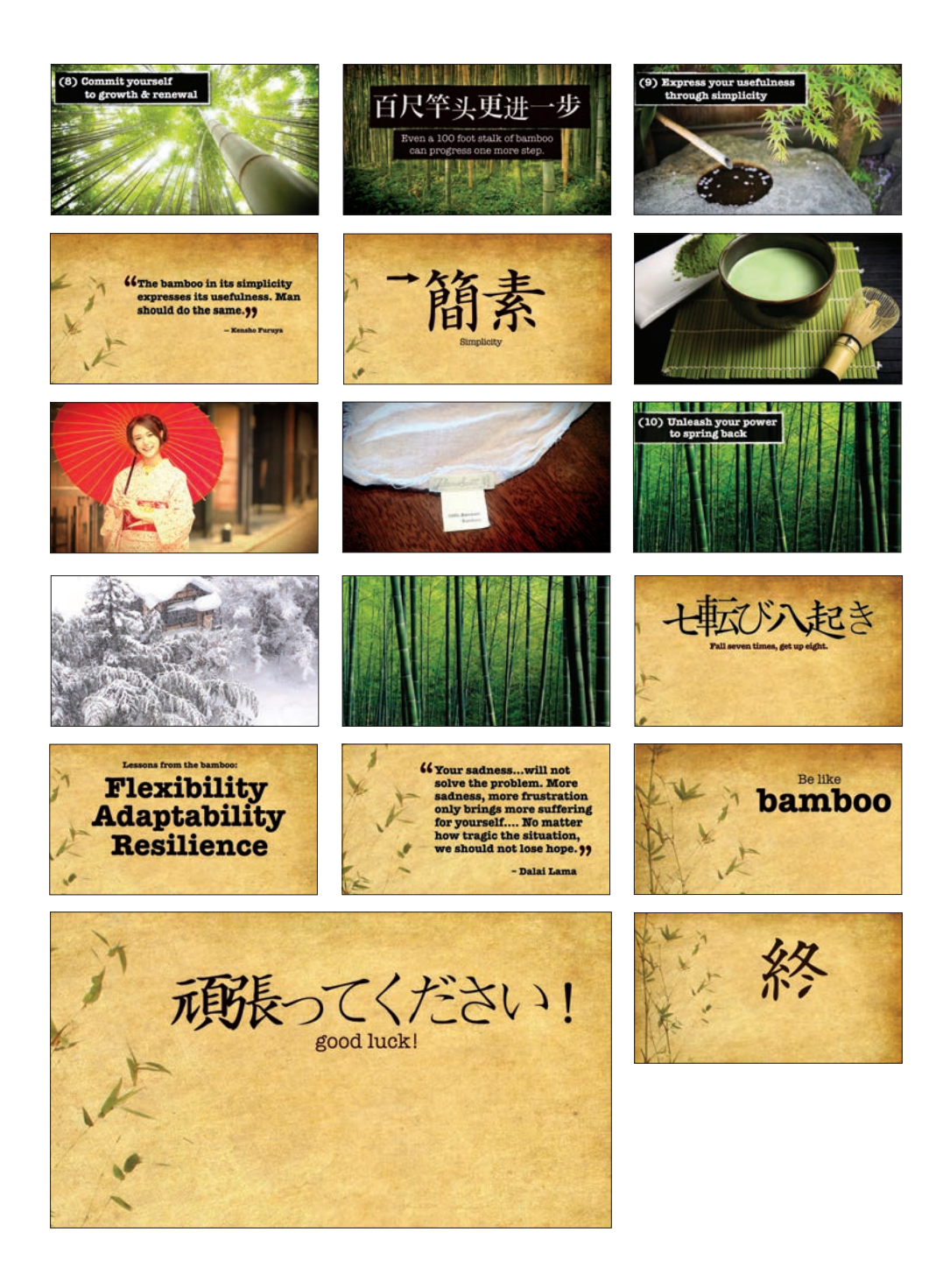

210 Zen prezentacji

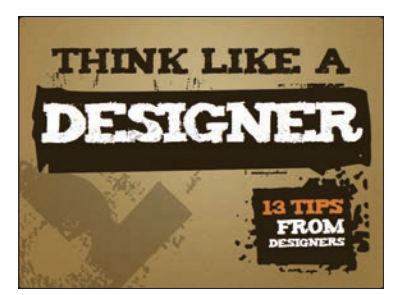

# **Myśl jak designer**

Utworzyłem te slajdy w formacie 4:3 (zgodnym z rozmiarami ekranu w lokalu) szybko i sprawnie, używając samego tekstu i tła. Używam ich w ramach godzinnych sesji, w trakcie których zapoznaję widzów z podstawowymi zagadnieniami związanymi z designem. Takie sesje zazwyczaj mają formę dyskusji, a widoczne na ekranie slajdy mają nam przypominać o bieżących tematach i nadawać całemu spotkaniu strukturę. Do objaśnienia każdego z punktów używam tablicy i rozdawanych materiałów pomocniczych.

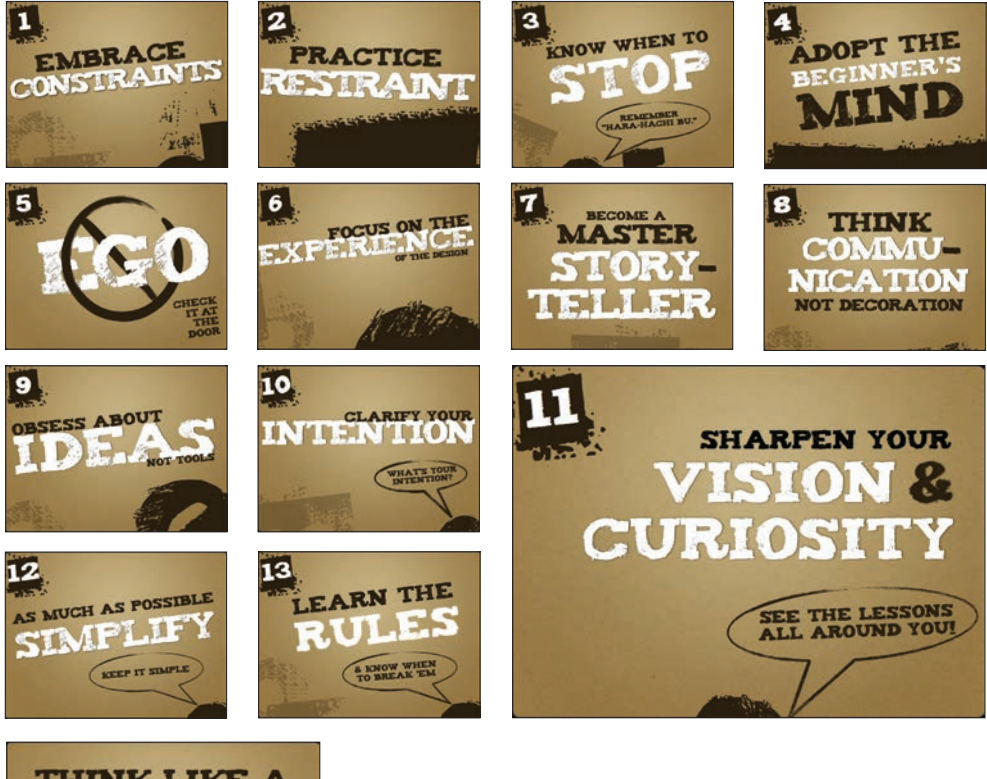

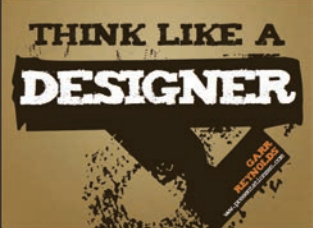

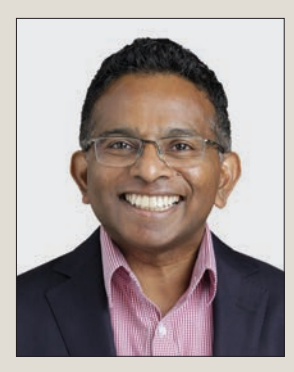

# Gihan Perera

Autor bestsellera *Webinar Smarts: The Smart Way for Professional Speakers, Trainers, Thought Leaders and Business Professionals to Deliver Engaging and Profitable Webinars*

*www.webinarsmarts.com*

*Ekspert z dziedziny webinarów Gihan Perera radzi, jak poprowadzić wciągający webinar.*

Webinar jest obecnie popularną metodą prowadzenia prezentacji, lecz wielu prezenterów — nawet doświadczonych — słabo sobie z tym radzi. Największą różnicą między webinarem a wystąpieniem na żywo (taką jak wykład, szkolenie czy prezentacja na posiedzeniu firmowym) jest środowisko, w jakim wszystko się odbywa. Kiedy prezentujesz osobiście, otoczenie — układ pomieszczenia, oświetlenie, ekran, scena, rozmieszczenie siedzeń i obecność publiczności skonstruowane jest tak, by uwaga uczestników była zwrócona na Ciebie i na Twoją prezentację. Z kolei kiedy ktoś jest odbiorcą webinaru, prezentacja odbywa się w jednym z wielu okienek w środowisku pełnym masy innych przyciągających uwagę elementów.

Oznacza to, że musisz dołożyć dodatkowych starań, aby przyciągnąć i utrzymać uwagę odbiorców przez cały czas trwania prezentacji.

Poniżej znajdziesz siedem technik, które Ci to umożliwią.

#### **1. Opowiadaj o czymś istotnym.**

Gdyby obejrzenie Twojego webinaru gwarantowało wytypowanie zwycięskich numerów w totka, bez problemu przyciągnąłbyś uwagę widzów nawet gdyby z głośnika miało buczeć, połączenie internetowe ledwo zipiało, a slajdy były przeładowane punktorami, klipartami i brzydkimi krojami pisma! Przede wszystkim koniecznie musisz zrozumieć odbiorców, aby rozwiązywać ich problemy, odpowiadać na ich pytania i wnosić wartość dodaną. Treść zawsze ważniejsza jest od stylu, ale nie należy poświęcać jednego dla drugiego, lecz starać się zabłysnąć w obu tych dziedzinach.

Widzowie webinarów chcą informacji i edukacji. Nie oglądają ich po to, by poczuć motywację, inspirację, ani dla rozrywki (choć to wszystko jest miłym dodatkiem), ale oczekują konkretnej wartości dodanej, która pomoże im odpowiedzieć na swoje pytania, wyzwania, problemy i aspiracje.

#### **2. Używaj więcej slajdów.**

W przypadku prezentacji wygłaszanej osobiście slajdy są pomocą wizualną; w ramach seminarium to one jednak są głównym czynnikiem wizualnym. Używaj więcej slajdów niż standardowo, tak aby utrzymać zainteresowanie widzów i wzmocnić przekaz wizualny. Uczestników webinarów może bardzo kusić, aby robić wiele rzeczy naraz (np. sprawdzać e-maile lub pracować nad czymś innym, słuchając nagrania w tle), więc warto, aby elementy graficzne często się zmieniały.

Każdy slajd powinien odpowiadać temu, o czym w danej chwili mówisz (czyli być dopasowany w większym stopniu niż podczas prezentowania we własnej osobie, gdzie niektóre slajdy mogą po prostu służyć za tło). Jeżeli wyjaśnienie jakiegoś punktu ma trwać dłużej niż minutę, użyj więcej niż jednego slajdu.

Włóż więcej czasu w projektowanie slajdów. Używaj diagramów i modeli zamiast wypunktowanych list, ikon zamiast słów, zdjęć zamiast klipartów. Twoje slajdy nie muszą być dziełami sztuki, ale muszą być atrakcyjne wizualnie.

#### **3. Rozwijaj swoje slajdy.**

Zwiększaj złożoność slajdów, kiedy o nich opowiadasz. Jeżeli pokazujesz wykres, zacznij od osi, a następnie dodawaj kolejno oznaczenia, paski i linie,

a na koniec wyróżnij najważniejsze punkty. Kiedy prezentujesz model, rozwijaj go krok po kroku. Łatwo zrobić to w programie PowerPoint, używając narzędzia Animacje (tak, aby kolejne elementy po prostu się "pojawiały"; nie używaj wymyślnych przejść) lub po prostu korzystając z serii slajdów, składających się łącznie na ostateczny przekaz.

#### **4. Oznacz treści drogowskazami.**

Wstaw tu i ówdzie slajdy "drogowskazowe", aby jasno objaśnić strukturę treści. Zacznij od slajdu przeglądowego, a następnie wstawiaj takie slajdy przed każdym kolejnym głównym punktem, aby zakończyć prezentację slajdem z podsumowaniem. Pomoże to widzom zorientować się w przebiegu webinaru, co zmniejszy prawdopodobieństwo zdezorientowania ich i rozproszenia ich uwagi.

#### **5. Zaktywizuj odbiorców.**

Spraw, aby Twoje webinary były interaktywne i wymagały aktywnego udziału. Publiczność uczestniczy w wydarzeniu na żywo, więc włącz ich w nie. Na początku webinaru poproś ich o zrobienie czegoś prostego. W ten sposób przykujesz ich uwagę, włączysz ich w webinar i wykażesz im, że nie mają do czynienia z kolejną, nudną prezentacją. Możesz na przykład przeprowadzić ankietę, opowiedzieć zagadkę, poprosić o napisanie czegoś lub o wypowiedzenie się na głos.

#### **6. Przekierowuj energię.**

Tak jak na każdej innej prezentacji, uwzględnij segmenty, które będą odpowiednio nakierowywać energię:

- przeprowadź ankiety online;
- poproś uczestników o napisanie lub narysowanie czegoś;
- zrób 30 sekund przerwy, aby dać czas na namysł;
- pokaż listę i poproś o wyłonienie z niej trzech priorytetowych punktów;
- poproś o pytania;
- przekaż pieczę nad prezentacją zaproszonemu gościowi;
- przełączaj między pokazem slajdów a witryną internetową lub wybranym programem.

Nie należy robić tego wszystkiego na pierwszym webinarze, tylko wykorzystywać różne rozwiązania z biegiem czasu, kiedy będziesz stawał się coraz bardziej zaznajomiony z technologią.

#### **7. Przygotuj się.**

Webinary bywają stresujące nawet dla doświadczonych prezenterów. Zaradzić temu można jedynie poprzez praktykę i przygotowania. Możesz się odciążyć psychicznie, zaczynając skromnie. Zacznij od prowadzenia webinarów dla małych grup. Oferuj darmowe webinary, zanim zaczniesz pobierać za nie opłaty. Poproś kogoś, aby zajął się aspektami technicznymi za Ciebie. Napisz skrypt ze swoim wykładem.

Tak czy inaczej nie krępuj się i po prostu zacznij to robić!

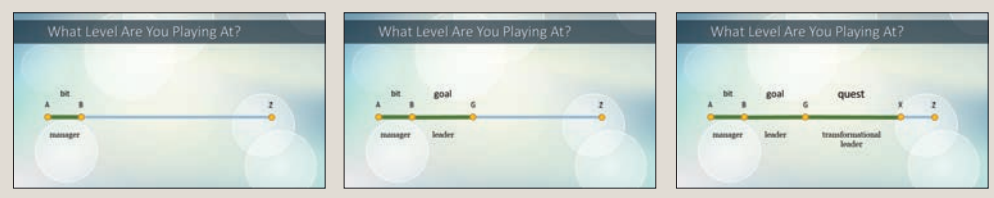

*Utrzymaj zainteresowanie odbiorców prezentacją na ekranie i Twoją opowieścią, stopniowo rozwijając oprawę graficzną. Możesz to zrobić za pomocą funkcji animacji lub po prostu wyświetlić sekwencję slajdów, takich jak powyższe.*

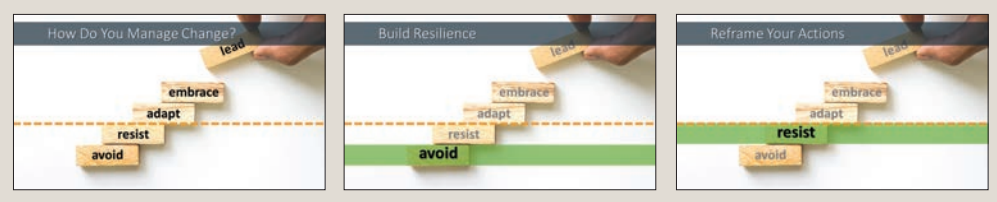

*Jasno przedstaw strukturę webinaru, wstawiając slajdy drogowskazowe, aby ukazać postępy. Możesz to zrobić za pomocą prostej listy, ale bardziej urozmaiconej graficznie od zwykłej listy z punktorami. Wystarczy odrobinę popracować nad designem slajdów, aby były bardziej atrakcyjne wizualnie.*

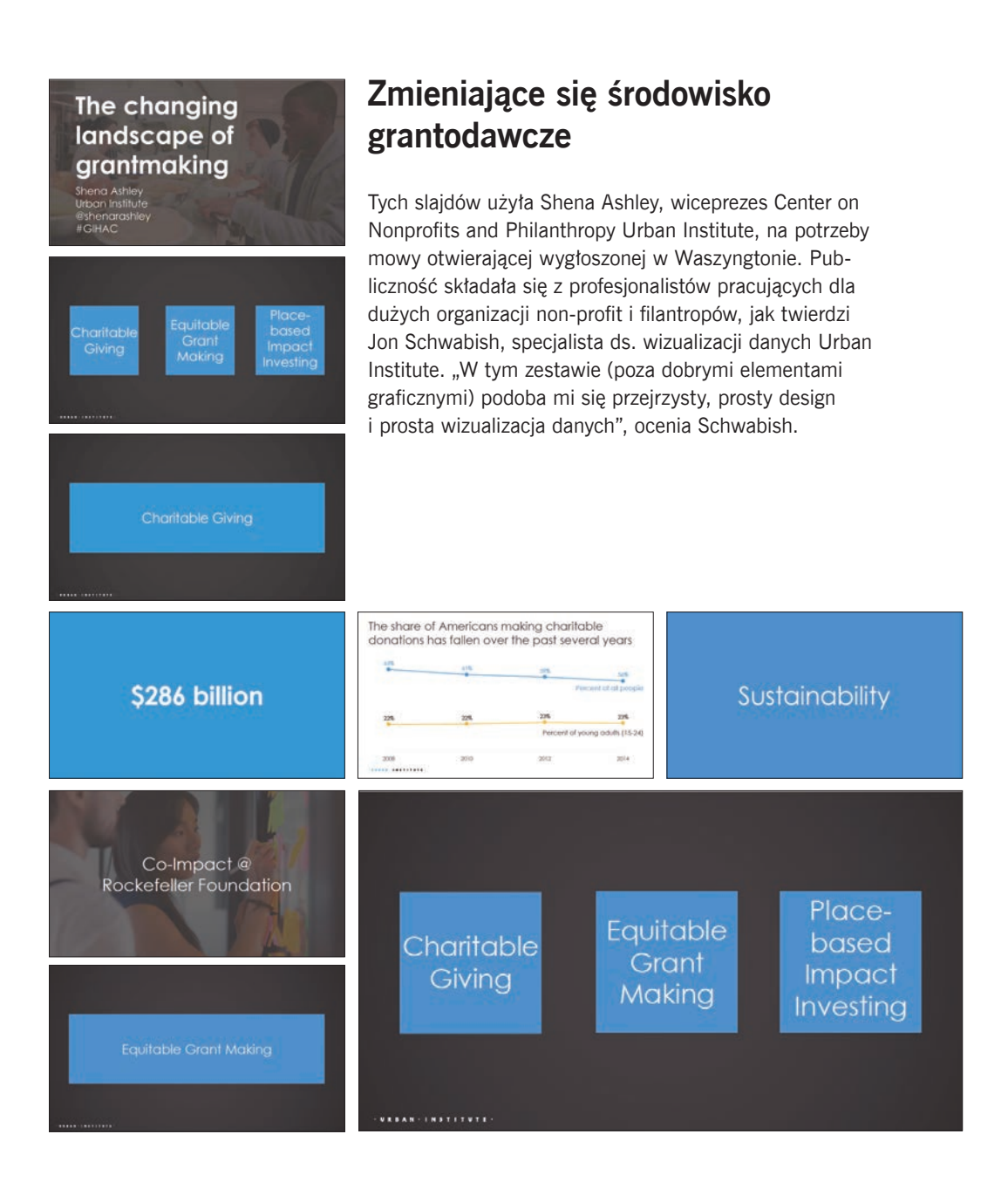

#### 214 Zen prezentacji

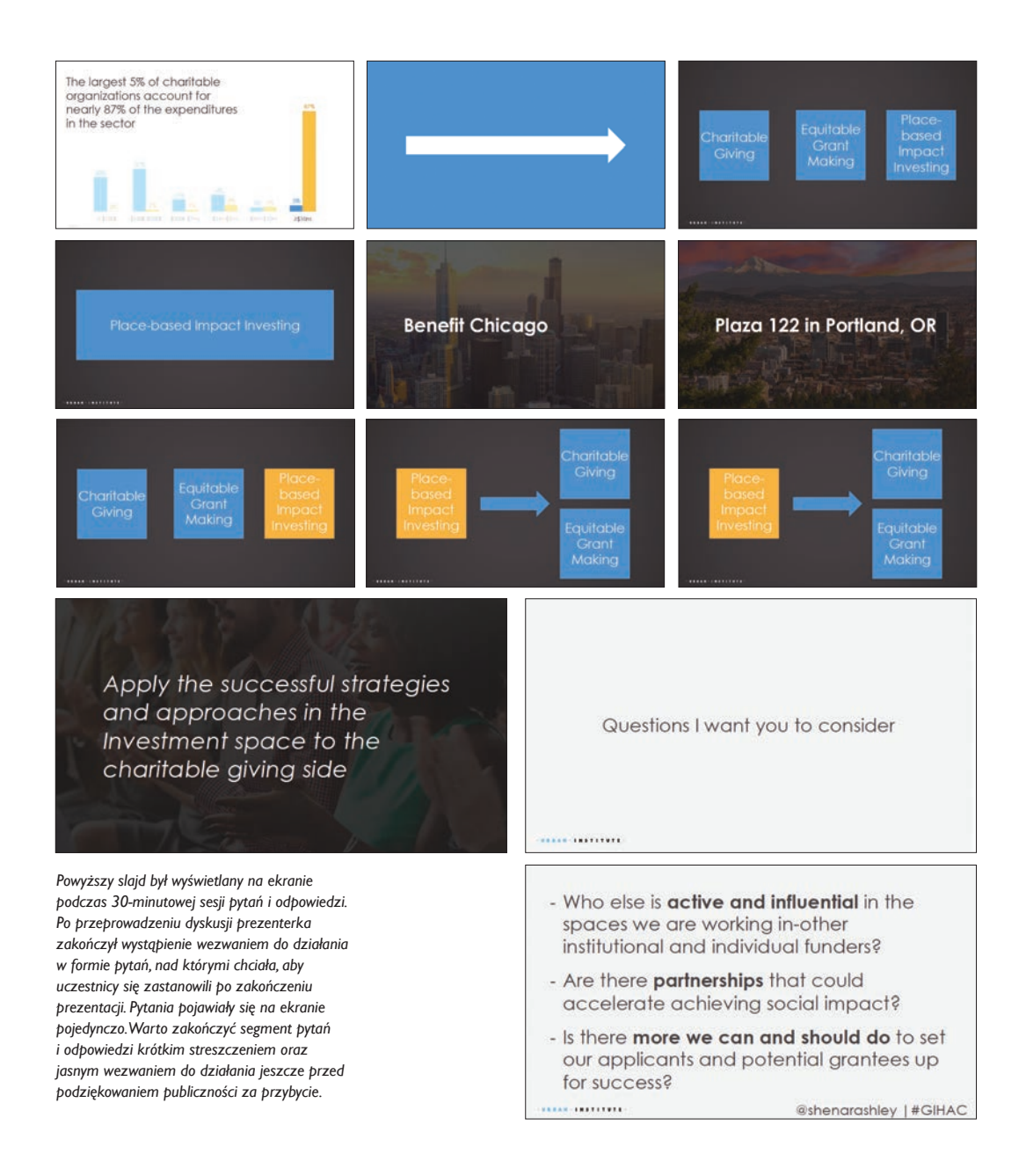

Factfulness

A practical guide to critical thinking. By<br>
www.gapminder.org

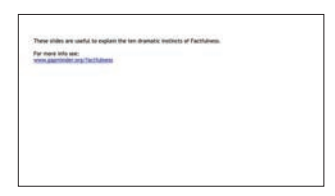

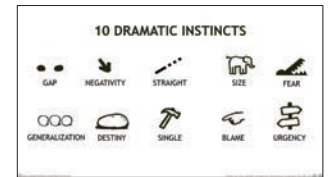

# **Factfulness**

*www.gapminder.org*

Ten zestaw slajdów, dostępny za darmo w serwisie *www. gapminder.org*, jest dobrym przykładem zachowania prostoty designu i stanowi przegląd książki Hansa Roslinga *Factfulness. Dlaczego świat jest lepszy, niż myślimy, czyli jak stereotypy zastąpić realną wiedzą*. Każdy slajd tytułowy przedstawia jeden z dziesięciu kluczowych punktów książki i stopniowo rozwija ilustrację w trzech etapach, co widać poniżej w formie ciągów trzech slajdów. Gapminder jest witryną, którą po prostu uwielbiam. Poza tym zestawem slajdów znajdziesz w niej kilkanaście innych, darmowych prezentacji, przy czym sama witryna jest bezcennym źródłem. Poniższe slajdy pokazywano przez wiele lat w ramach wystąpień publicznych i na prezentacjach TED, a znajdziesz je pod adresem *http://www.gapminder.org/factfulness*.

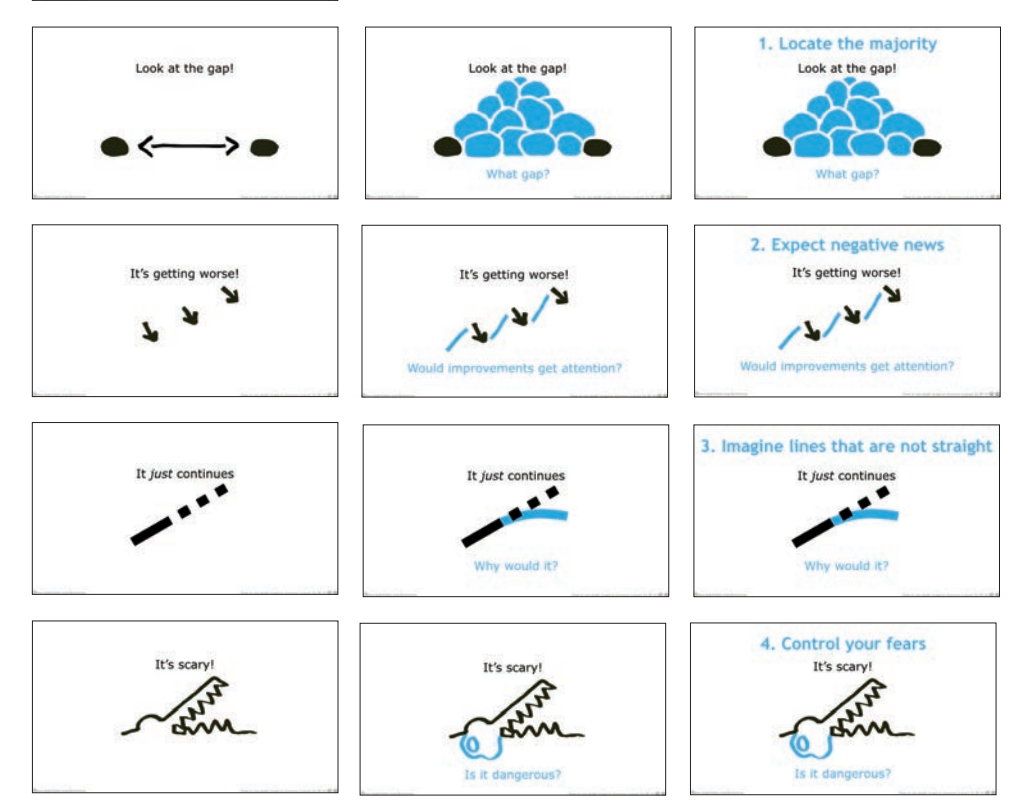

216 Zen prezentacji

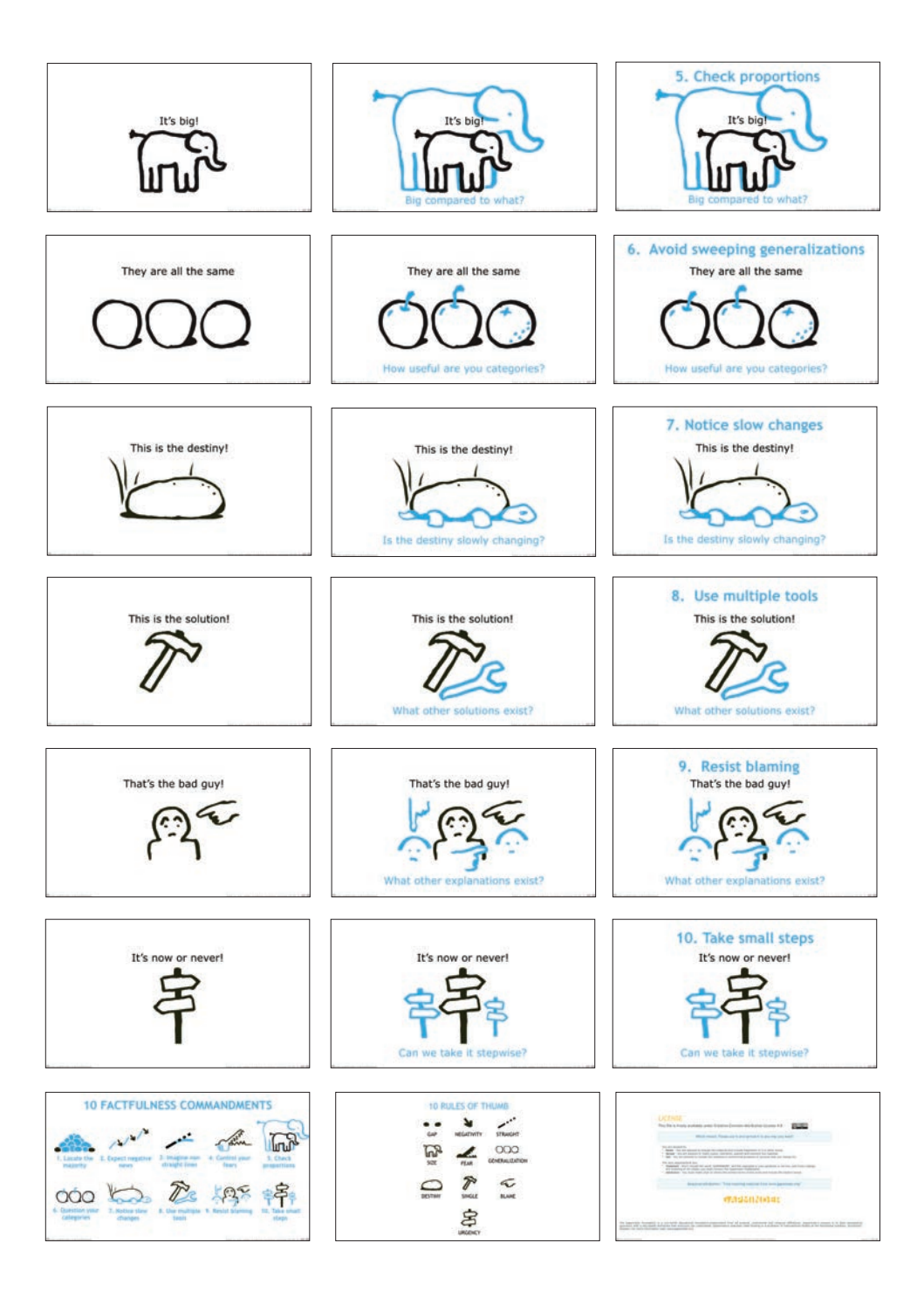

**Rozdział 7.** Przykładowe materiały wizualne: obrazy i tekst 217

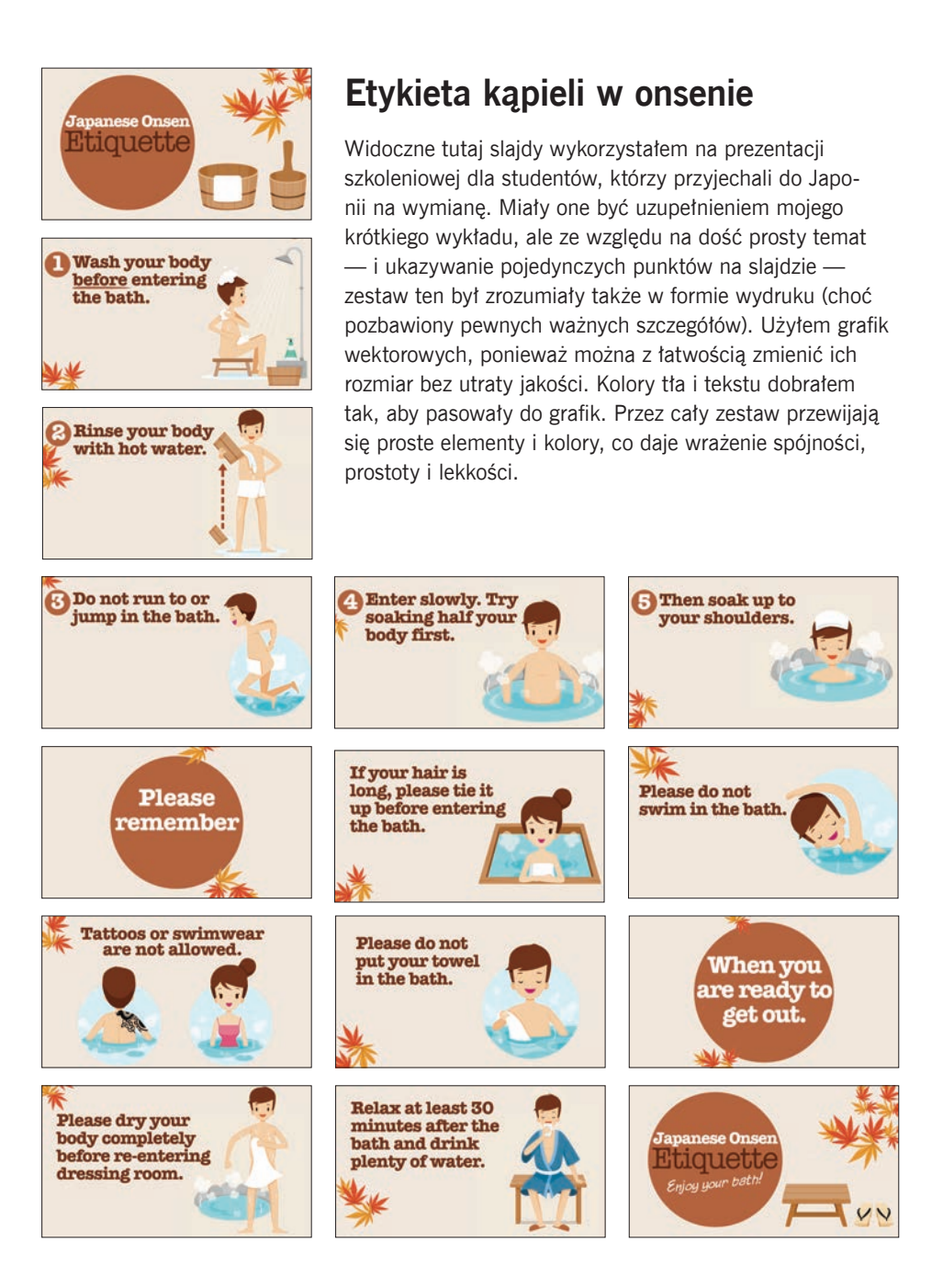

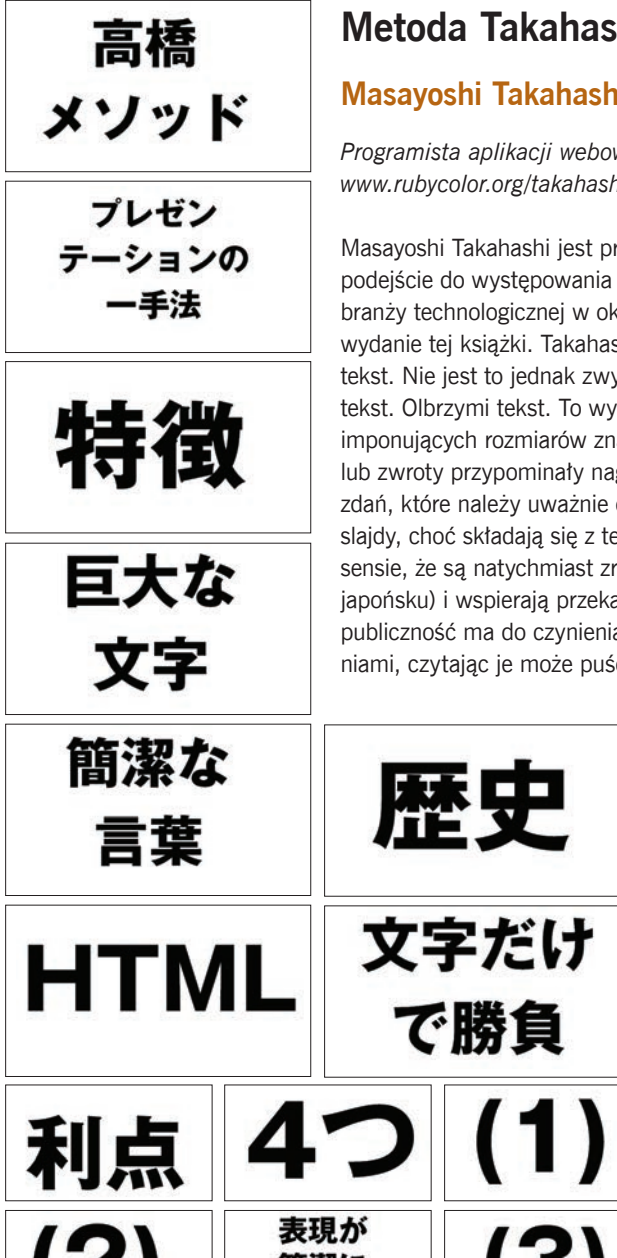

# **Metoda Takahashi**

### **Masayoshi Takahashi**

*Programista aplikacji webowych, Tokio www.rubycolor.org/takahashi*

Masayoshi Takahashi jest programistą, który wymyślił nowe podejście do występowania na konferencjach japońskiej branży technologicznej w okresie, kiedy pisałem pierwsze wydanie tej książki. Takahashi umieszcza na slajdach sam tekst. Nie jest to jednak zwykły tekst — to bardzo duży tekst. Olbrzymi tekst. To wyświetlanie dosłownie kilku imponujących rozmiarów znaków na slajdzie, tak aby słowa lub zwroty przypominały nagłówki japońskich gazet, zamiast zdań, które należy uważnie czytać, twierdzi Takahashi. Jego slajdy, choć składają się z tekstu, są silnie wizualne w takim sensie, że są natychmiast zrozumiałe (o ile umiesz czytać po japońsku) i wspierają przekaz. Jak mówi Takahashi, kiedy publiczność ma do czynienia z punktorami lub pełnymi zdaniami, czytając je może puścić mimo uszu to, co mówisz.

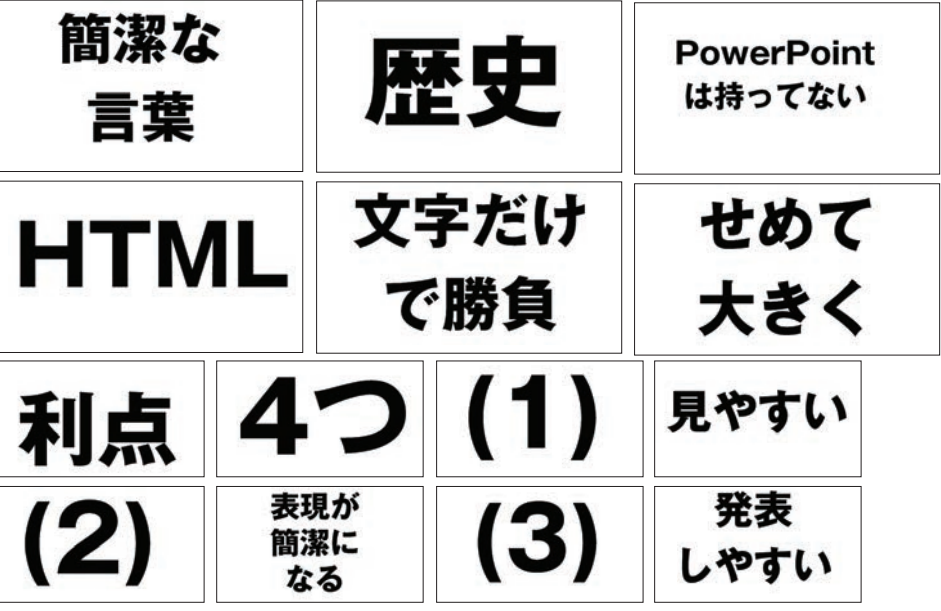

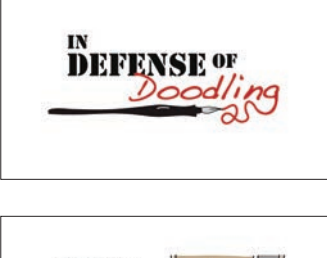

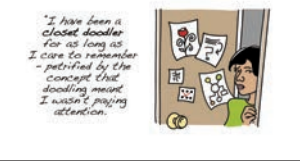

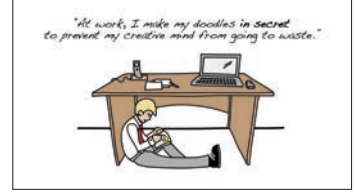

# **Pobazgrajmy razem!**

#### **Sunni Brown**

*www.sunnibrown.com*

Sunni Brown jest autorką bestsellerów, specjalistką w dziedzinie myślenia wizualnego i przywódczynią ruchu Doodle Revolution. W roku 2011 producenci TED postanowili wprowadzić formułę sześciominutowych prezentacji. Sunni wygłosiła taką krótką prelekcję jako jedna z pierwszych osób. Przygotowanie takiego wystąpienia bywa trudne. "Musiałam prawie codziennie przez cztery miesiące cyzelować moją sześciominutową prezentację, żeby uzyskać pożądany rezultat", opowiada. "W toku przygotowywania najkrótszego wystąpienia, jakie w życiu przeprowadziłam, brałam pod uwagę dziesiątki wprowadzeń, zakończeń i ścieżek łączących jedno z drugim. Musiałam jakoś skondensować ogrom wyników badań". Sunni opracowała krótką historyjkę, która miała zilustrować jej przesłanie. Mając na uwadze tematykę wystąpienia, przygotowanie slajdów w formie szkiców za pomocą cyfrowego tabletu graficznego było sensownym rozwiązaniem.

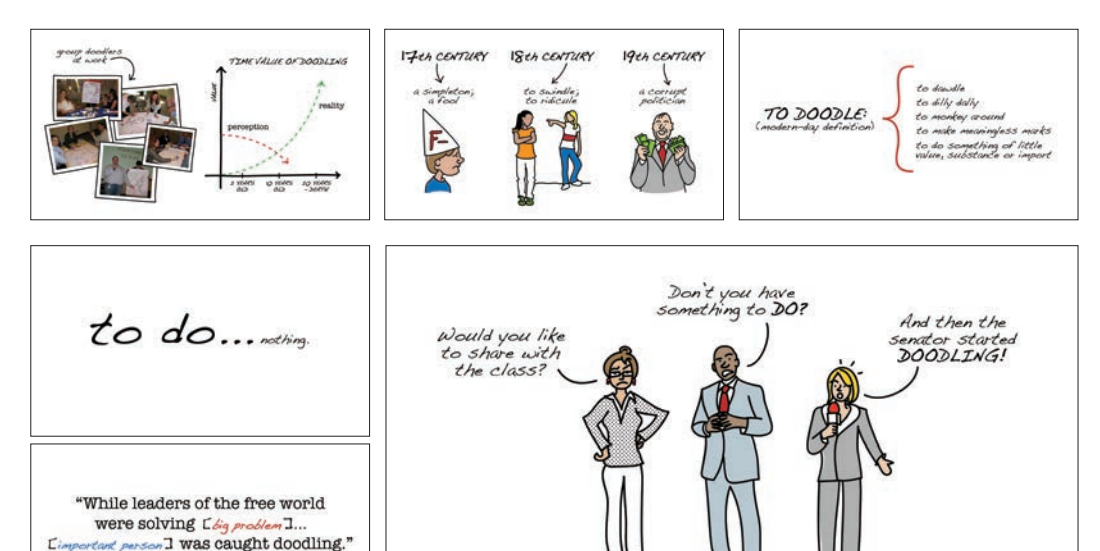

**TEACHERS** 

**BOSSES** 

**JOURNALISTS** 

220 Zen prezentacji

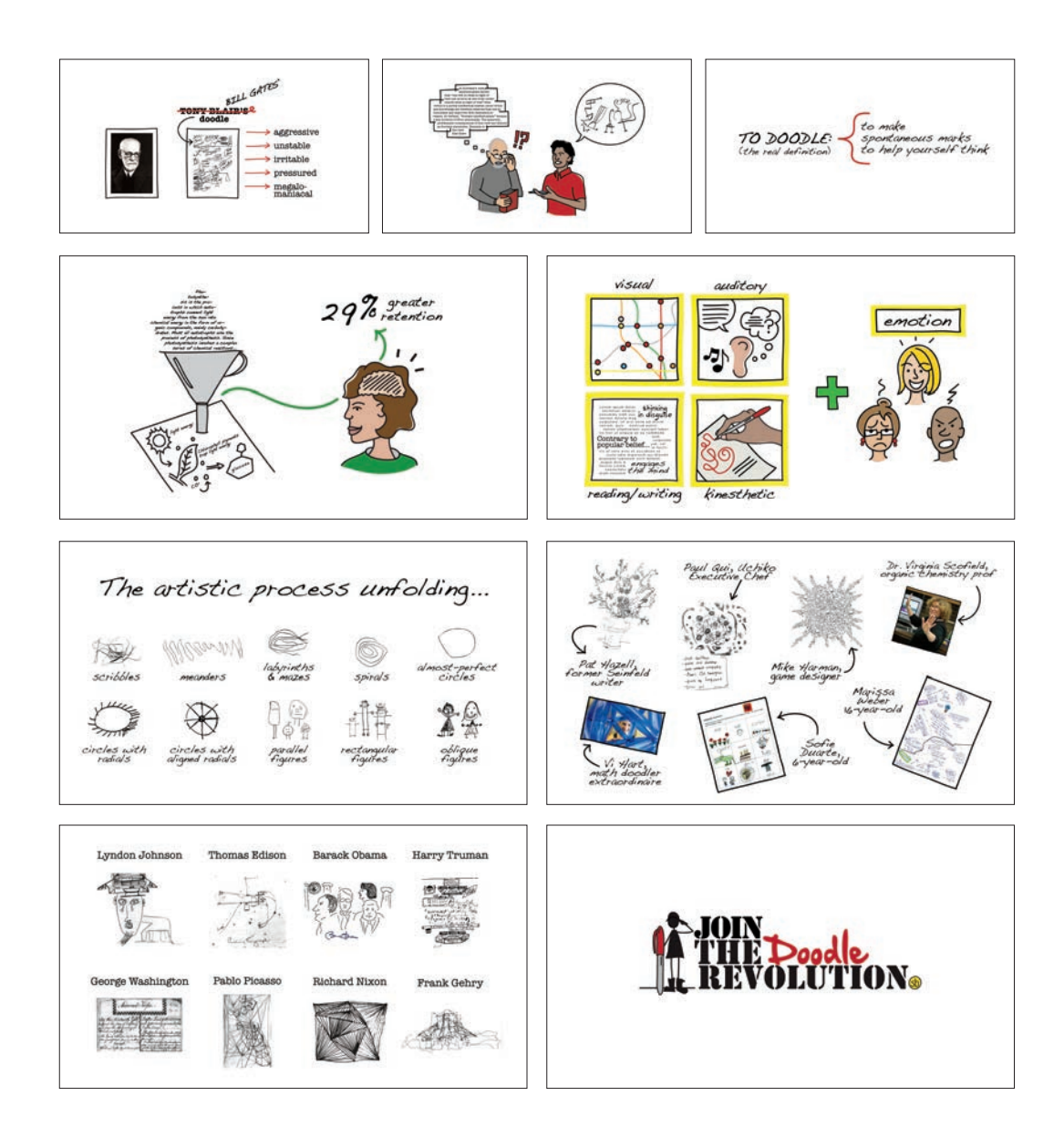

#### **Lekarz imponuje publiczności sympozjum medycznego**

Andreas Eenfeldt jest młodym, liczącym sobie dwa metry wzrostu szwedzkim lekarzem, którego bardzo interesuje prezentowanie inaczej niż wszyscy. Poznałem Andreasa na jednym z moich seminariów Presentation Zen w Paryżu. Jest on dobrym przykładem osoby, która wykonuje ważną pracę i wywiera korzystny wpływ na otoczenie, wykorzystując swoją wiedzę i doświadczenie do podważania konwencjonalnej wiedzy i wywoływania znaczących przemian. "Nadszedł czas na rewolucję w medycynie", jak twierdzi. Andreas dość szybko uświadomił sobie, że doprowadzenie tej rewolucji do skutku będzie wymagało wykorzystania umiejętności prowadzenia porywających prezentacji, aby rozpuścić wici.

W roku 2011 Andreas przeprowadził na konferencji Ancestral Health Symposium 2011 imponującą prezentację, która przykuła moją uwagę. Prezentacja miała dobry przebieg i strukturę, a ponadto dostarczała wystarczające

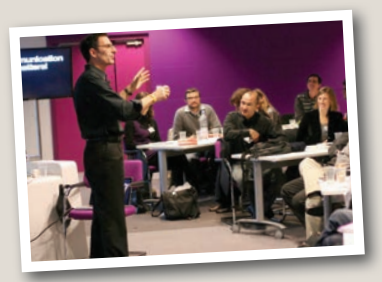

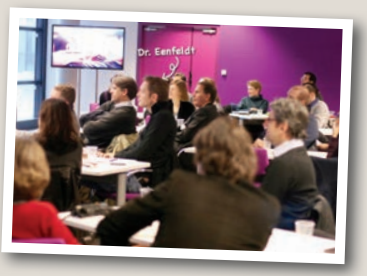

dowody na poparcie wyłożonych tez. Andreas przedstawił osobiste historie swoich znajomych, zestawione z danymi i cytatami wiarygodnych specjalistów. Opowiadał również historie z własnego życia. Nie zawsze był on tak porywającym prezenterem, więc spytałem go, z czego wynikła tak uderzająca transformacja:

*"Nudne, usypiające prezentacje w dziedzinie medycyny nie są wyjątkami, lecz normą. To oczywiście dobra wiadomość, bo oznacza to, że wystarczy zrobić coś chociaż odrobinę lepszego, żeby się wyróżnić. W roku 2008 zacząłem prowadzić coraz więcej prezentacji o żywieniu niskowęglowodanowym. Zwrócono mi wówczas uwagę, że czytanie treści moich slajdów przed publicznością nie było optymalnym rozwiązaniem. Moje umiejętności prezentacyjne były wtedy (zaledwie trzy lata temu) równie marne, albo i gorsze od przeciętnej.*  Zacząłem wobec tego szukać więcej informacji na ten temat przez Google'a i oglądać filmy na YouTubie. Niedługo później trafiłem na witrynę Presentation Zen. Przeczytałem praw*dopodobnie wszystkie dostępne w niej artykuły, wszystkie pozycje z serii* Presentation Zen*, wszystkie książki Nancy Duarte i większość materiałów polecanych na presentationzen.com. Od tamtego czasu przeprowadziłem około 150 prezentacji po szwedzku i cztery prezentacje po angielsku. Co za tym idzie, w zaledwie trzy lata moje umiejętności prezentera poprawiły się — z poziomu marnego wszedłem na całkiem dobry (nawet kiedy prezentuję w języku obcym). Aż się zastanawiam, jak moje wystąpienia będą wyglądać za 10 lat".*

Andreas mówi, że w ramach przygotowań wypisywał pomysły na karteczkach, które przyklejał do tablicy, po czym wyłaniał najważniejsze punkty, układał je w grupy, opracowywał komunikaty i porządkował je w najlepszej kolejności. Na kolejnej stronie widać kilka spośród ponad stu slajdów, które wyświetlił podczas swojej 45-minutowej prezentacji.

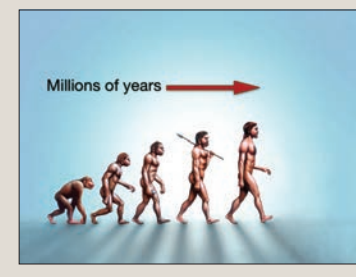

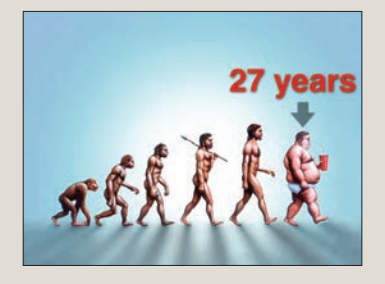

*Te dwa slajdy pojawiły się na początku prezentacji, kiedy przedstawiał poruszany przez niego problem, czyli że epidemia otyłości jest bardzo nowym zjawiskiem.*

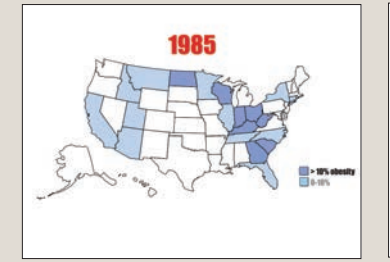

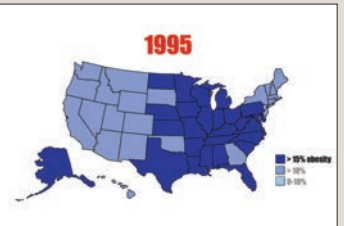

*Andreas posłużył się następnie danymi statystycznymi CDC, które przedstawił na ponad 14 slajdach (spośród których widać tutaj cztery), w tym w formie zmieniającej się mapy Stanów Zjednoczonych, ukazującej dramatyczny wzrost poziomu otyłości w ciągu 27 lat.*

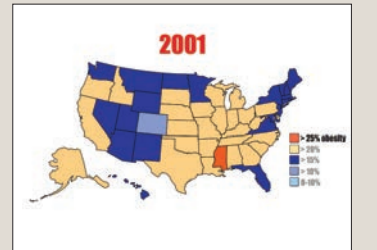

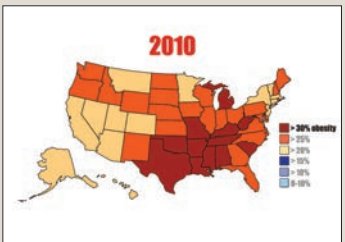

"Two generations of Swedes have been given bad dietary advice and have avoided fat for no reason. It's time to rewrite the dietary guidelines and base them on modern science."

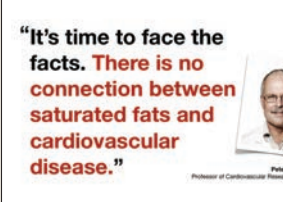

*Przydatną techniką jest podpieranie swoich tez cytatami z wiarygodnych źródeł. Andreas kilkakrotnie podczas tej prezentacji wyświetlił cytaty zapisane dużym pismem i z wyróżnionymi najważniejszymi punktami. To bardzo prosty i przejrzysty układ graficzny, który można było z łatwością odczytać z końca sali.*

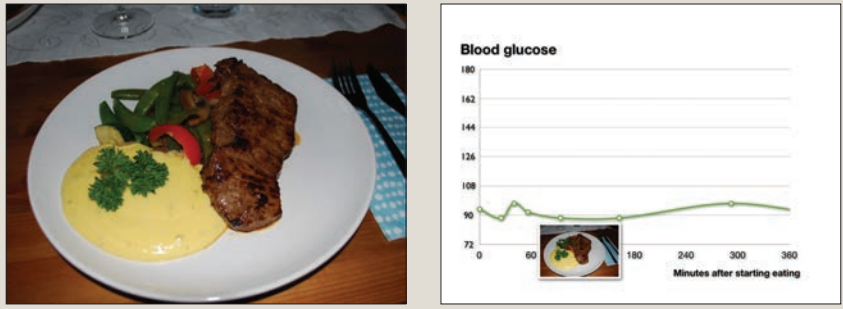

*Lekarz podzielił się przykładem ze swojego życia. Po zjedzeniu przyrządzonego w domu obiadu LCHF (niskowęglowodanowego i wysokotłuszczowego) zmierzył poziom glukozy w swojej krwi, który okazał się dość stabilny, ta jak widać na tym prostym wykresie.*

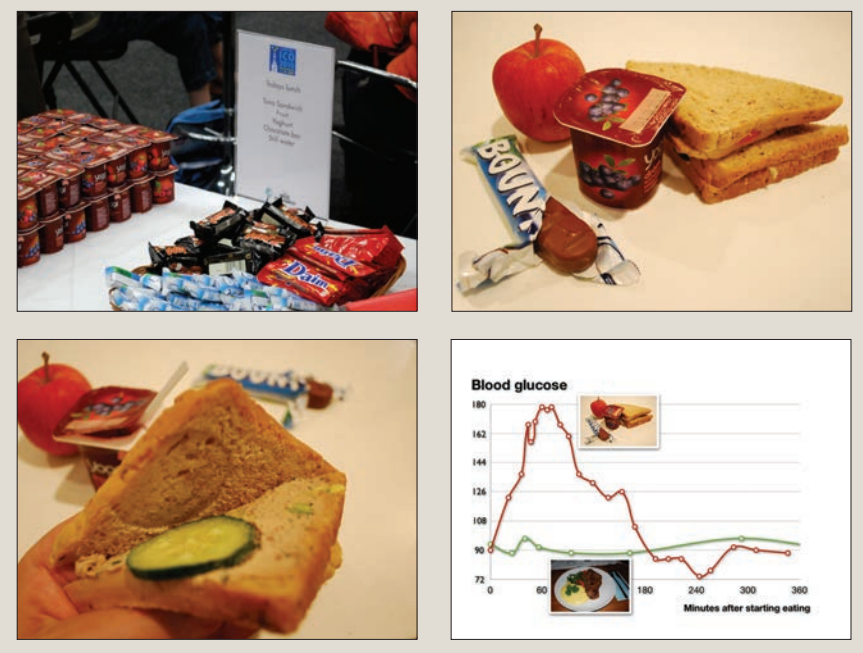

*Andreas następnie porównał swój posiłek LCHF z wysokowęglowodanowym, pełnym cukru lunchem, który mu podano — o ironio — na konferencji o otyłości w Sztokholmie. Choć ten przykład ukazuje jedynie jego osobiste doświadczenia, znalazł on uznanie wśród widzów jako bardzo proste, przejrzyste i wizualne objaśnienie.*

## WHAT IS INNOVATION? I'VE LEARNED

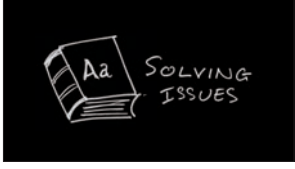

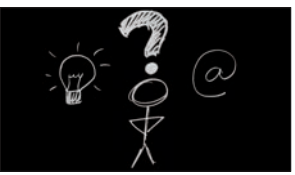

# **Czym jest innowacyjność?**

#### **Clement Cazalot**

Clementa Cazalota poznałem parę lat temu na konferencji w Paryżu. Jego prezentacja wywarła na mnie imponujące wrażenie, w szczególności pod względem wizualnym. Choć widnieje tutaj zaledwie kilka przykładowych slajdów, zawartość wszystkich z nich była narysowana odręcznie, co wyraźnie odróżniło wizualnie jego prezentację od pozostałych. Była to wówczas mało popularna technika i pozostaje taką do dziś. Do narysowania takich slajdów można użyć tabletu graficznego, ale Clement naszkicował swoje obrazki czarnym długopisem na białym papieże, po czym odwrócił kolory w aplikacji do edycji zdjęć. W ten sposób uzyskał białe linie na czarnym tle.

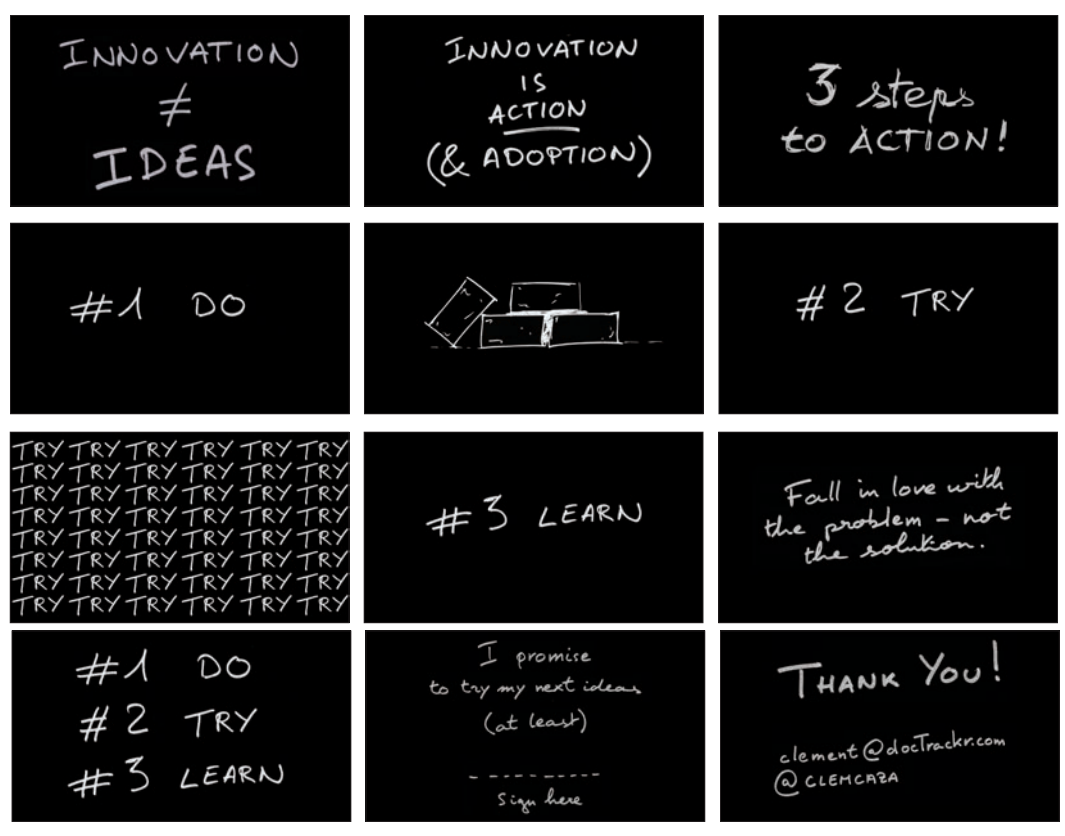

**Rozdział 7.** Przykładowe materiały wizualne: obrazy i tekst 225

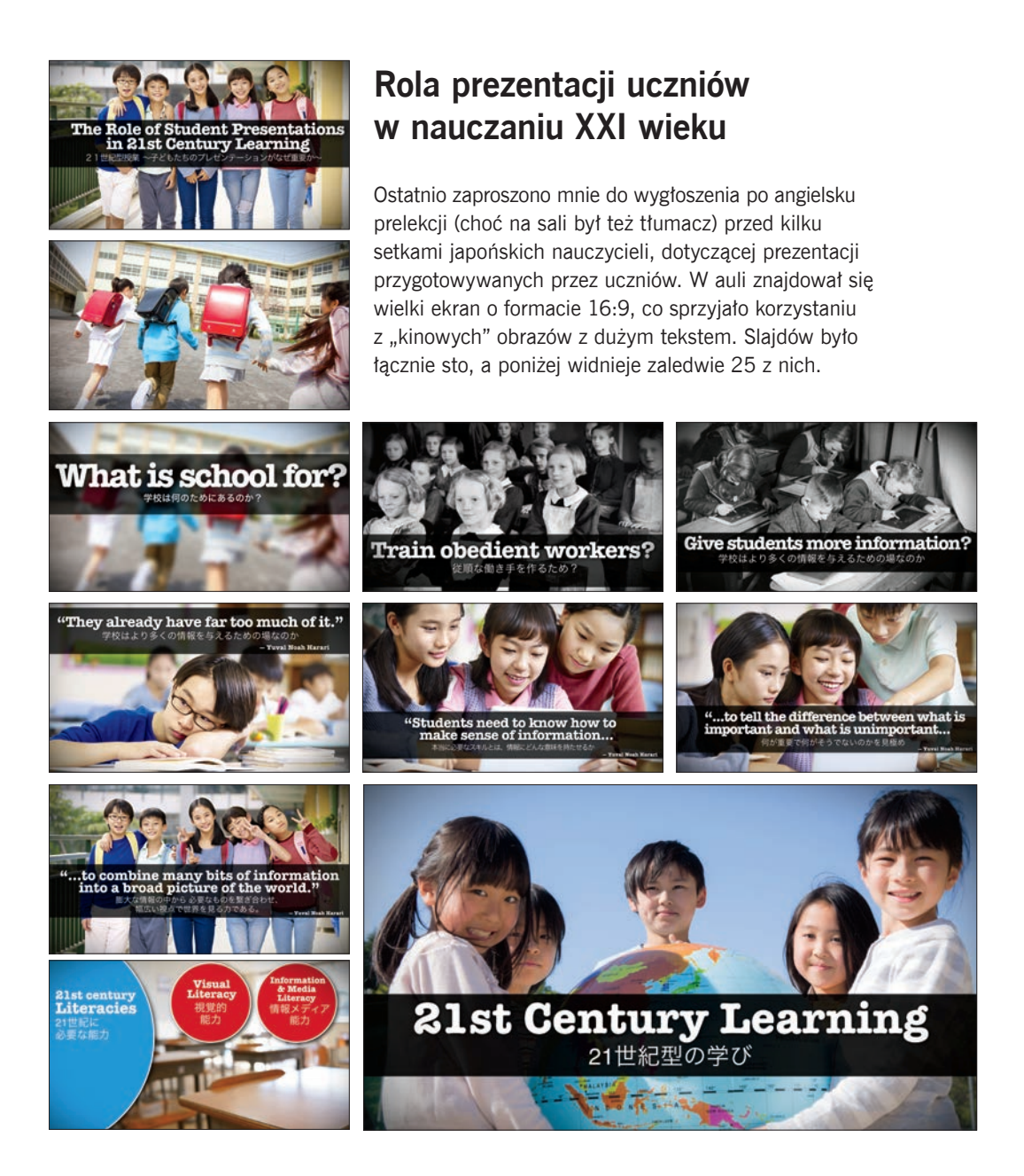

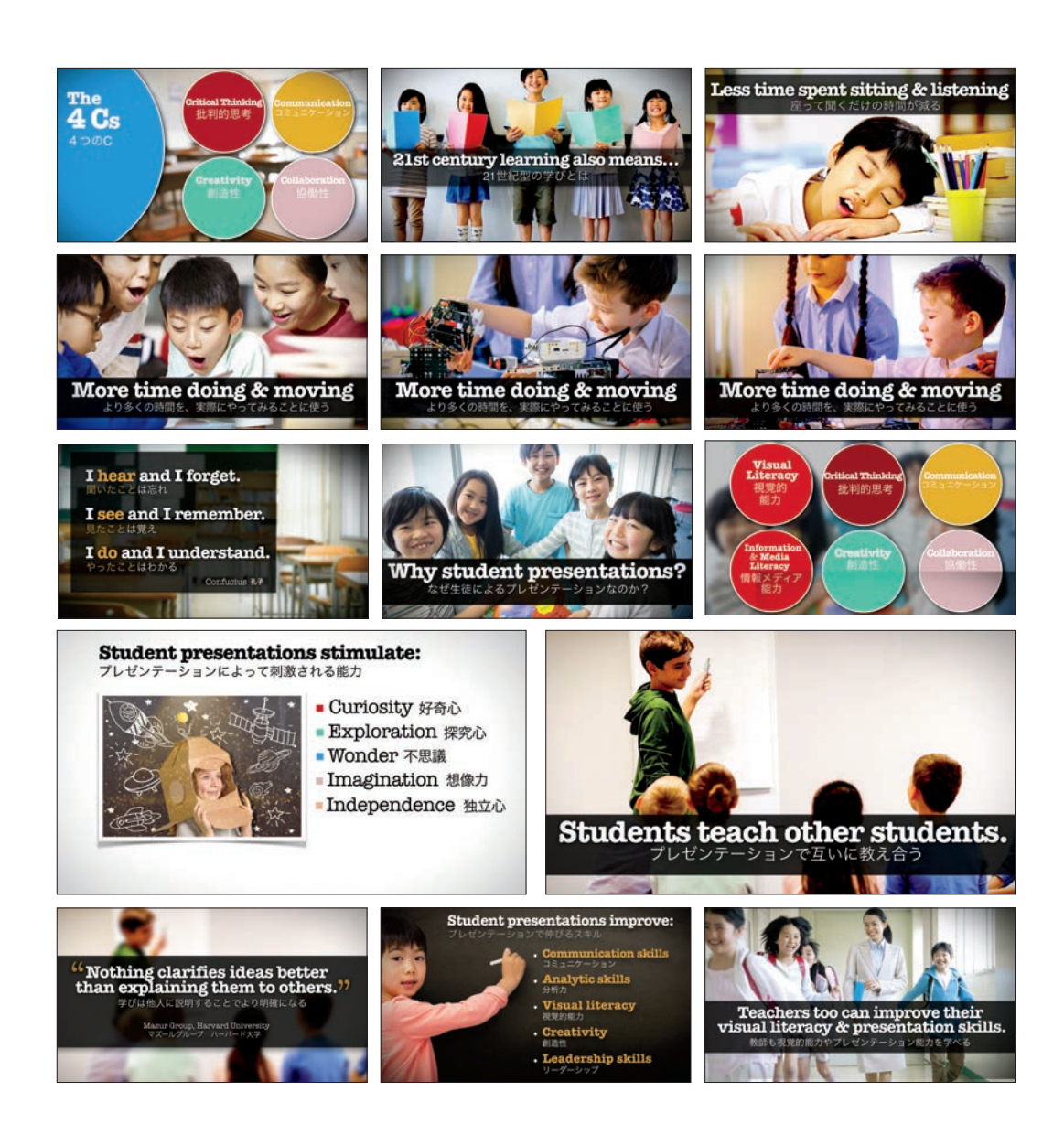

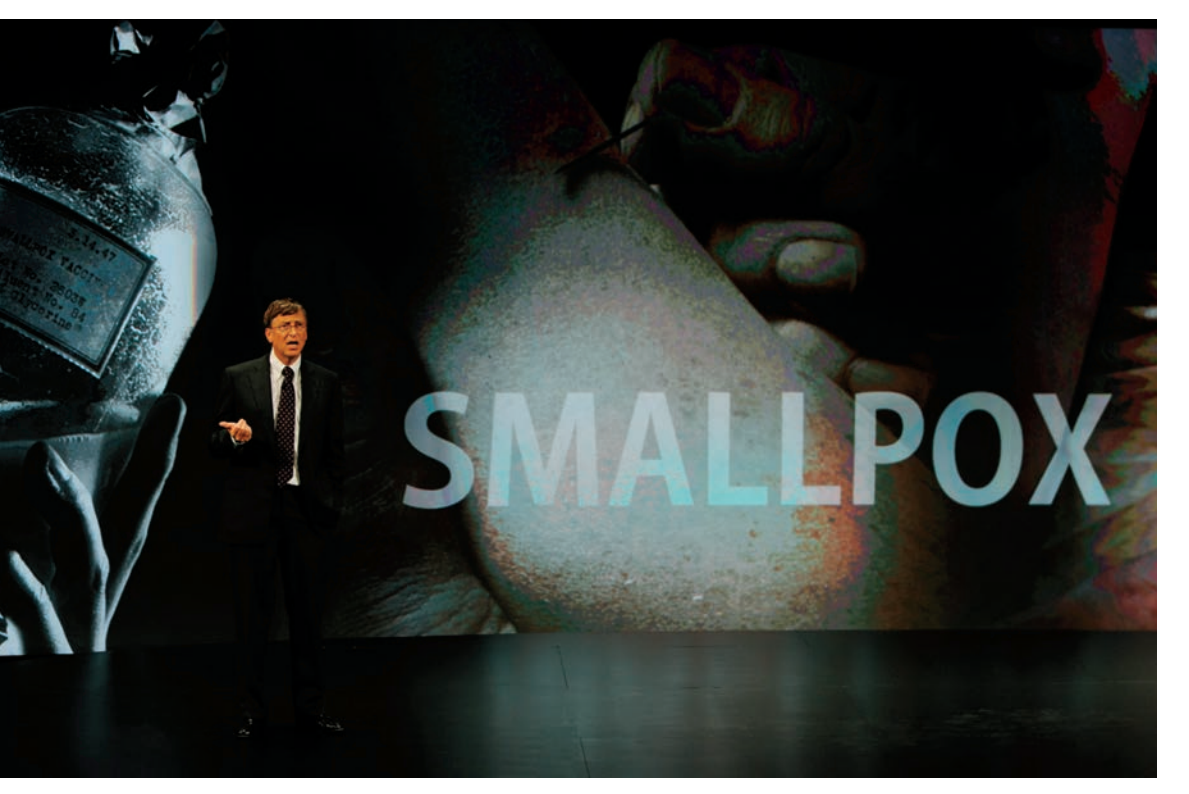

*Bill Gates podczas prezentacji na scenie na tle dużych, uderzających obrazów.*

# **Podsumowanie**

Dobra oprawa wizualna wzmacnia przekaz prezentera. Żadne z ukazanych w tym rozdziale slajdów nie są z technicznego punktu widzenia trudne do przygotowania. Projektanci potrzebowali do tego jedynie programu do tworzenia prezentacji oraz edytora grafiki. Wygląd slajdów i innych elementów graficznych zależy ostatecznie od uwarunkowań prezentacji, jej treści i odbiorców, ale miej na uwadze następujące kwestie:

- Twórz proste materiały graficzne, kierując się priorytetami przejrzystego designu i używając elementów, które kierują wzrokiem widza.
- Projektuj z myślą o widzach na końcu sali. Każdy powinien móc bez problemu widzieć wszystkie elementy wizualnie niezależnie od tego, gdzie siedzi.
- Posługuj się motywami graficznymi, ale unikaj używania ogranych szablonów.
- Używaj obrazów i tekstu w interesujący sposób, ale pamiętaj zawsze o wyważaniu elementów.
- Ograniczaj ilość wypunktowanych list lub unikaj ich zupełnie.
- Używaj wysokiej jakości obrazów.
- Rozbudowuj stopniowo (animuj) złożone grafiki, aby wzmocnić narrację.
- Przestrzegaj zasady "maksymalizacji efektów minimalnymi środkami".
- Naucz się dostrzegać pustą przestrzeń i naucz się jej używać w sposób zwiększający przejrzystość oprawy wizualnej.

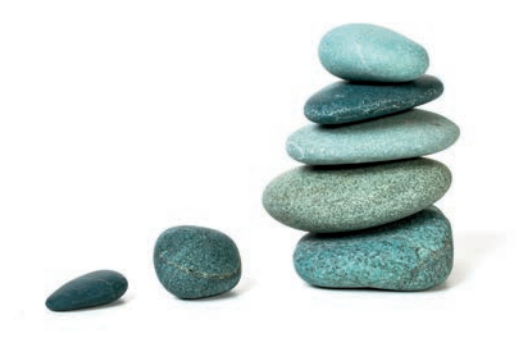

**Rozdział 7.** Przykładowe materiały wizualne: obrazy i tekst 229

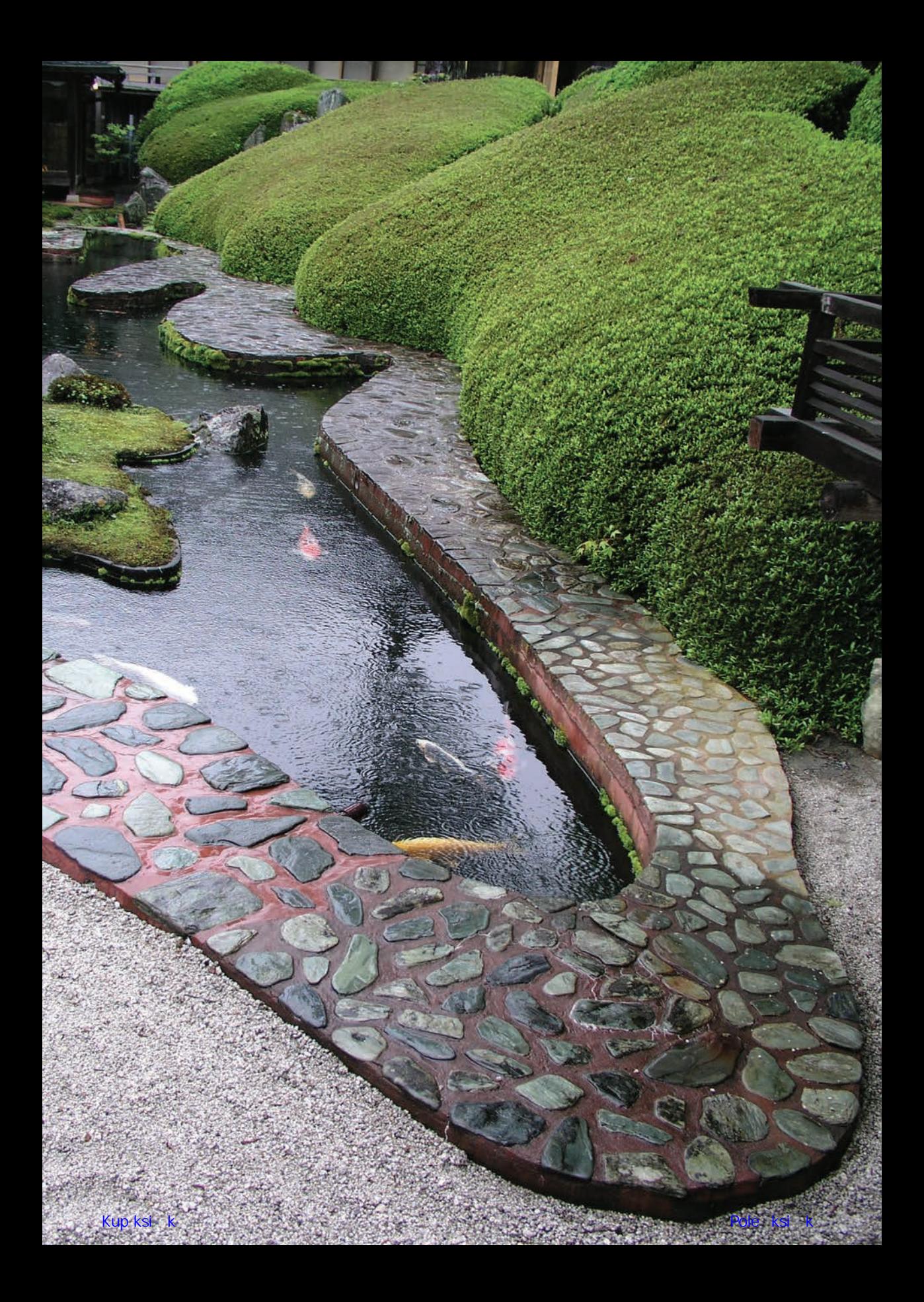

# PROGRAM PARTNERSKI **GRUPY HELION -**

1. ZAREJESTRUJ SIĘ<br>2. PREZENTUJ KSIĄŻKI

Zmień swoją stronę WWW w działający bankomat!

Dowiedz się więcej i dołącz już dzisiaj! http://program-partnerski.helion.pl

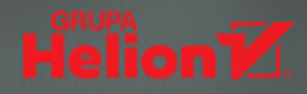

# Prezentacja idealna? Umiar, prostota, naturalność!

Zbyt często zadręcza się odbiorców prezentacji slajdami, które sa źle zaprojektowane, nieczytelne i przynosza wiecej szkody niż pożytku. W biznesie i w nauce przeważają prezentacje multimedialne, które wywierają złe wrażenie na odbiorcach i utrudniaja przyswojenie przedstawianych kwestii. Takie błedy jak wykorzystywanie elementów wizualnych wyłącznie jako kontenery na duże ilości tekstu czy też zmuszanie odbiorców do równoczesnego słuchania i czytania wynikają z nieuwzględniania sposobu przetwarzania informacji przez ludzki umysł. Filozofia zen, której podstawą jest podejście "tu i teraz" oraz rozwijanie samoświadomości i dostrzegania, dostarcza narzędzi, dzięki którym tworzenie i wygłaszanie prezentacji okaże się prostsze, naturalniejsze, wreszcie - bardziej skuteczne.

Dzięki tej książce zmienisz podejście do projektowania prezentacji slajdowych. Dowiesz się, jak przebić się przez szum informacyjny, nawiązać kontakt z odbiorcami i sprawić, by dobrze zapamietali treść i zaangażowali się w to, co chcesz im przekazać. Nauczysz się łączyć zasady projektowania z koncepcją prostoty zen. Przekonasz się, że sukces prezentacji ostatecznie zależy od umiaru w przygotowaniu, prostoty w projektowaniu i naturalności w przekazywaniu. Innymi słowy, ten poradnik zainspiruje Cię do porzucenia złych nawyków, wyzwolenia swojej kreatywności i przygotowania się do takiej pracy, aby Twoje prezentacje stały się krótkie, proste, czytelne i... nieodparcie interesujące!

# Montaño, TEDxKyoto **Javier**

### **Garr Revnolds**

jest znanym na całym świecie ekspertem do spraw komunikacji i autorem bestsellerów. Obecnie piastuje stanowisko profesora uniwersytetu Kansai Gaidai w Kioto. Od wielu lat mieszka w Japonii i studiuje zen, czerpiąc z tej sztuki wskazówki dotyczące wyraźniejszej, bardziej kreatywnej komunikacji wizualnej. Jest rozchwytywanym konsultantem i trenerem - wielu spośród jego klientów znajduje się na liście Fortune 500.

#### W tej książce między innymi:

- koncepcja prezentacji w duchu zen
- jak rozpoznawać ograniczenia i wyzwalać kreatywność
- o wyższości prostoty i umiaru  $\ddot{\phantom{0}}$
- jak uzyskać doskonały design prezentacji
- jak nawiązać więź z odbiorcami i ich zaangażować

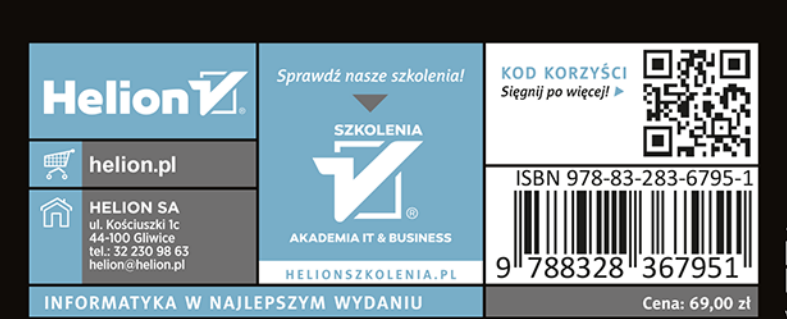

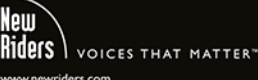